# Package 'dave'

October 13, 2017

<span id="page-0-0"></span>Type Package

Title Functions for ``Data Analysis in Vegetation Ecology''

Version 2.0

Date 2017-10-10

Author Otto Wildi

Maintainer Otto Wildi <otto.wildi@wsl.ch>

Description A collection of functions accompanying the book ``Data Analysis in Vegetation Ecology''. 3rd ed. CABI, Oxfordshire, Boston.

License LGPL  $(>= 2.0)$ 

LazyData true

Depends R (>= 3.1.0), cluster, labdsv, vegan, nnet, graphics, stats, grDevices, tree

NeedsCompilation no

Repository CRAN

Date/Publication 2017-10-13 21:06:14 UTC

# R topics documented:

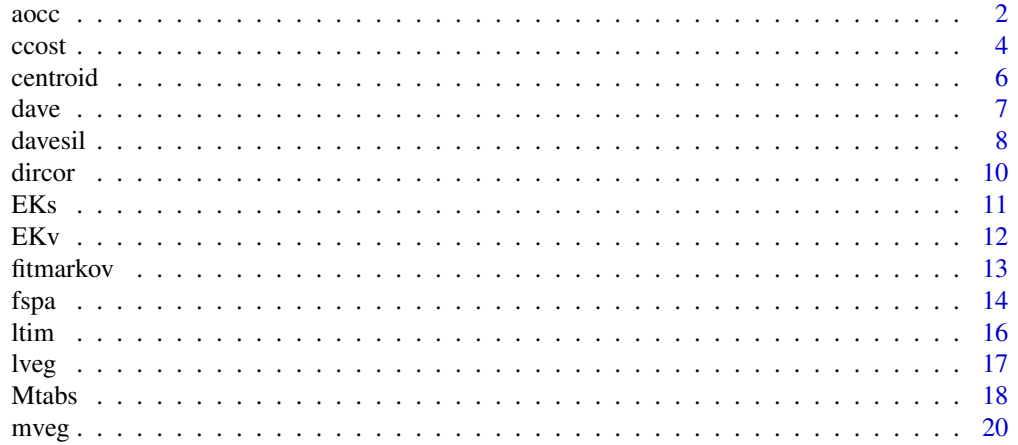

66

<span id="page-1-0"></span>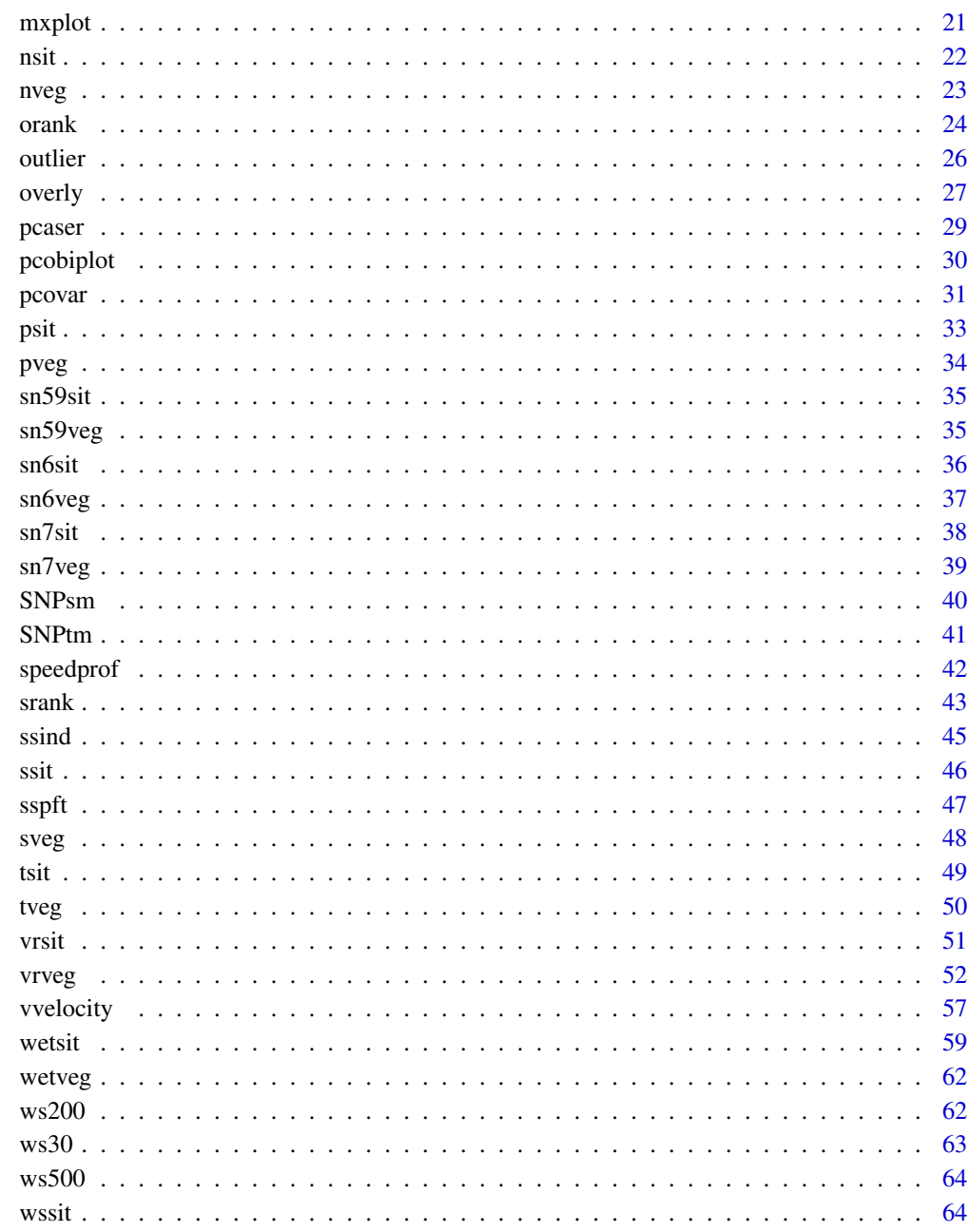

# **Index**

<span id="page-1-2"></span><span id="page-1-1"></span> $a$ occ

Analysis of concentration (AOC)

<span id="page-2-0"></span> $\frac{1}{3}$ 

#### Description

Given a two-dimensional matrix of vegetation data the function derives a contingency table of counts (scores presenc-absence transformed) based on input classification of rows (the vegetation releves) and columns (the species). The cells of the contingency table are then adjusted to equal weight, followed by correspondence analysis ([cca](#page-0-0)). Concentration of counts is measured and an ordination plotted.

# Usage

```
aocc(veg, o.rgr, o.sgr,...)
aoc(veg, o.rgr, o.sgr)
## Default S3 method:
aocc(veg, o.rgr, o.sgr,...)
## S3 method for class 'aocc'
plot(x,...)
```
# Arguments

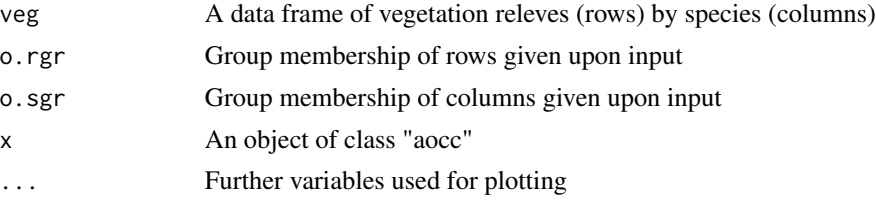

# Details

These input parameters are typically generated by functions clust() and cutree() in the cluster package. See example below.

# Value

An output list of class "aocc" with at least the following items:

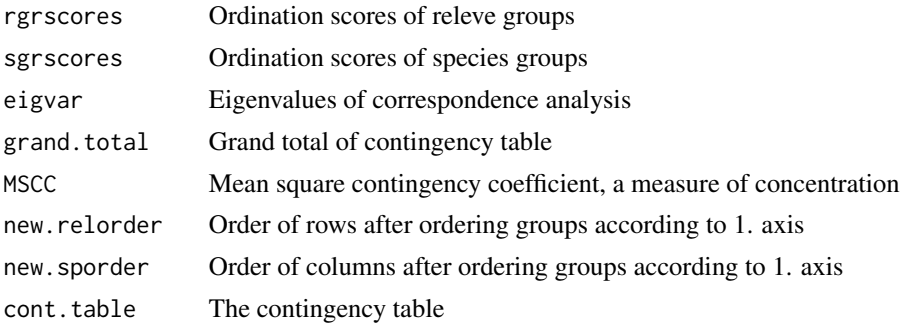

# Note

The analysis of lattice structure, described in some of the references, is not included in this function.

#### <span id="page-3-0"></span>Author(s)

Otto Wildi

# References

Feoli, E. & Orloci, L. 1979. Analysis of concentration and detection of underying factors in structured tables. Vegetatio 40: 49-54.

Orloci, L. & Kenkel, N. 1985. Introduction to Data Analysis. International Co-operative Publ. House, Burtonsville, MD.

Wildi, O. 2017. Data Analysis in Vegetation Ecology. 3rd ed. CABI, Oxfordshire, Boston.

#### Examples

```
# First, groups of releves are formed
require(vegan)
dr<- vegdist(nveg^0.5,method="bray") # dr is distance matrix of rows
o.clr<- hclust(dr,method="ward.D2") # this is clustering
o.rgr <- cutree(o.clr, k=3) # 3 row groups formed
# Now I group the columns of nveg (the species)
# the same way as for rows
ds<- vegdist(t(nveg^0.25),method="euclid")
o.cls<- hclust(ds,method="ward.D2")
o.sgr<- cutree(o.cls,k=4) # 4 column groups formed
o.aocc<- aocc(nveg,o.rgr,o.sgr)
plot(o.aocc) \qquad \qquad \qquad \qquad # double scatter plot# 3 row-, 4 column goups as points.
# If cluster analysis is not used but classification is input by row and
# column to be processed by aocc():
o.rgr<- c(1,2,1,3,2,3,1,2,3,1,3)
o.sgr<- c(1,1,2,2,1,3,4,3,1,1,1,3,3,1,1,4,4,4,4,1,3)
o.aocc<- aocc(nveg,o.rgr,o.sgr)
plot(o.aocc)
```
ccost *Cost function of 2 alternative classifications of rows in vegetation data*

#### Description

Given 2 alternative classifications (g groups) of rows in a data frame of vegetation data, confusion matrix, C, is derived first. Using the first classification a matrix of row centroids is derived (using function [centroid](#page-5-1)) of wich a g by g distance matrix, W, is computed (correlation transformed to distance). Cost factor, cf, is the sum of element by element multiplication of C and W respectively, cf=sum(CW).

#### ccost 5

# Usage

```
ccost(veg, oldgr, newgr, y,...)
ccost2(veg,oldgr, newgr, y)
## Default S3 method:
ccost(veg, oldgr, newgr, y,...)
## S3 method for class 'ccost'
print(x, \ldots)
```
# Arguments

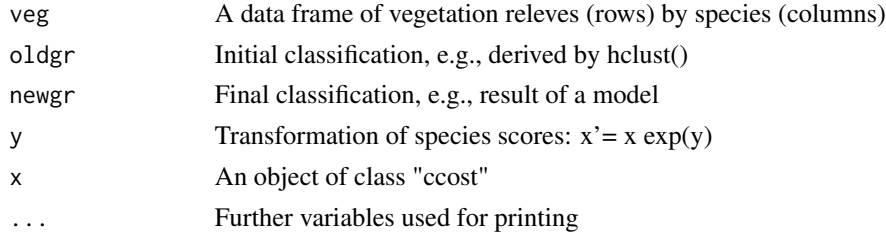

# Details

Cost factor cf has range 0 (both classifications identical) to n (number of rows), where n is the worst case of misclassification.

# Value

An output list of class "ccost" with at least the following intems:

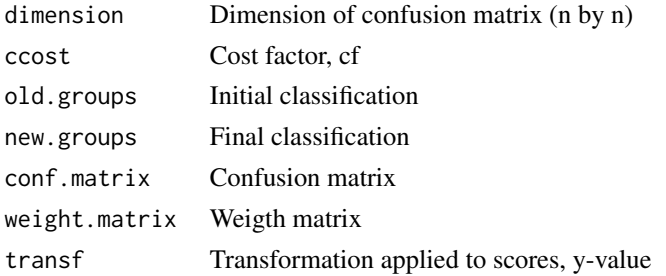

# Author(s)

Otto Wildi

# References

Ripley, B. D. 1996. Pattern recognition and neural networks. Cambridge: Cambridge University Press.

Venables, W. N. & Ripley, B. D. 2010. Modern applied statistics with S. Fourth Edition. Springer, NY.

Wildi, O. 2017. Data Analysis in Vegetation Ecology. 3rd ed. CABI, Oxfordshire, Boston.

#### Examples

```
# First, groups of releves are formed by cluster analysis
require(vegan)
dr<- vegdist(nveg^0.5,method="bray") # dr is distance matrix of rows
o.clr<- hclust(dr,method="ward") # this is clustering
oldgr<- cutree(o.clr,k=3) # 3 row groups formed
oldgr # this displays initial classification:
# 2 4 6 9 10 18 25 27 39 49 50
# 1 2 1 3 2 3 1 2 3 1 3
# For simplicity we assume that row "2" and "50" change memebership:
newgr<- c(2,2,1,3,2,3,1,2,3,1,1)
o.ccost<- ccost(nveg,oldgr,newgr,y=0.5) # does square root transformation
# Default method releasing cf
o.ccost \qquad # displays C and W (see above)
```
<span id="page-5-1"></span>centroid *Centroids of row groups (vegetation releves)*

# Description

Given a two-dimensional data frame or matrix of vegetation data and group membership of rows (releve classification) a new matrix is derived with relative species frequency (0 to 1 scale) within groups. The matrix of centroids has as many rows as there are row groups in the vegetation matrix and the same number of columns (species).

#### Usage

```
centroid(nveg, grel,y,...)
## Default S3 method:
centroid(nveg, grel,y,...)
## S3 method for class 'centroid'
print(x, \ldots)
```
#### Arguments

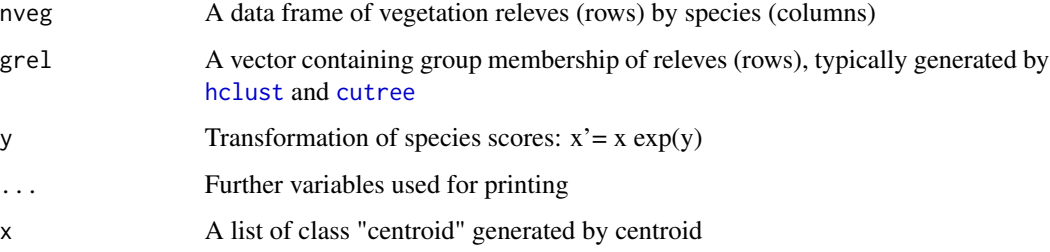

<span id="page-5-0"></span>

<span id="page-6-0"></span>dave and the contract of the contract of the contract of the contract of the contract of the contract of the contract of the contract of the contract of the contract of the contract of the contract of the contract of the c

# Value

An output list of class "centroid" with at least the following items:

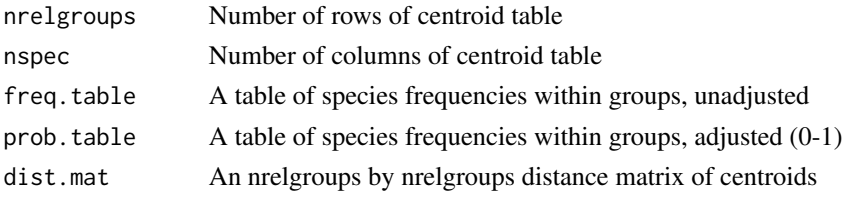

# Note

In function Mtabs() buit in as summary method

#### Author(s)

Otto Wildi

# References

Wildi, O. 2017. Data Analysis in Vegetation Ecology. 3rd ed. CABI, Oxfordshire, Boston.

#### Examples

```
# This generates a typical artificial vegetation data frame aveg
v1<- matrix(rep(0,200),nrow=10)
diag(v1)<-1 ; diag(v1[,2:12])<-1 ; diag(v1[,3:13])<-2 ; diag(v1[,4:14])<-1
diag(v1[,5:15])<-1 ; diag(v1[5:8,3:6])<-3 ; aveg<- data.frame(v1[,2:13])
# First, groups of releves are formed by cluster analysis
require(vegan)
dr<- vegdist(aveg^0.5,method="bray") # dr is distance matrix of rows
o.clr<- hclust(dr,method="ward") # this is clustering
grel<- cutree(o.clr,k=3) # 3 row groups formed
o.centroid<- centroid(aveg,grel,y=0.5)
o.centroid \qquad # printing the matrix
```
dave *Data Analysis in Vegetation Ecology*

### Description

A collection of function accompaining the book "Data Analysis in Vegetation Ecology". These are mainly multivariate methods explained in the book but not found elsewhere. The package also includes all the data sets used in the book.

# Details

<span id="page-7-0"></span>8 davesil and the set of the set of the set of the set of the set of the set of the set of the set of the set of the set of the set of the set of the set of the set of the set of the set of the set of the set of the set of

Package: dave Type: Package Version: 2.0 Date: 2017-10-10 License:  $LGPL \le 2.0$ 

The use of all functions included is explained in "Data Analysis in Vegetation Ecology" (see reference below). Version 2.0 includes various new data frames, sspft and ssind, plant functional types and indicator values respectively to be used in conjunction with sveg. Also new is a somewhat longer time series, sn7veg and sn7sit and the new "Vraconnaz" time series in vrveg and vrsit.

#### Author(s)

Otto Wildi, otto.wildi@wsl.ch

#### References

Wildi, O. 2013. Data Analysis in Vegetation Ecology. 2nd ed. Wiley-Blackwell, Chichester. Wildi, O. 2017. Data Analysis in Vegetation Ecology. 3rd ed. CABI, Oxfordshire, Boston.

# Examples

# A typical and probably the most complex function is Mtab() that re-arranges # the rwos and columns within a vegetation data frame and through plotting it # illustrates the presumably emerging pattern: y.r <- 0.5; y.s <- 0.2 # defining transformations used  $k.r \leq 3$ ;  $k.s \leq 4$  # row- and column numbers ndiffs <- 18  $\qquad$  # no. of columns used to show pattern o.Mt<-Mtabs(nveg,"mulva" ,y.r,y.s,k.r,k.s,ndiffs) plot(o.Mt,method="normal") # to see the original order simply replace "mulva" by "raw"

davesil *Modified version of silhouette plotting*

#### **Description**

This is a wrapper for function [silhouette](#page-0-0) in the cluster package. It also relies on the output of [hclust](#page-0-0) and [cutree](#page-0-0).

#### Usage

```
davesil(ddist, o.hclr, o.relgr, ...)
dsil(ddist, o.hclr, o.relgr)
```
## Default S3 method:

#### <span id="page-8-0"></span>davesil **9** and 2012 **19 and 2012 19 and 2012 19 and 2012 19 and 2013 19 and 2013 19 and 2013 19 and 2013 19 and 2013 19 and 2013 19 and 2013 19 and 2013 19 and 2013 19 and 2013 19 and 2013 19 a**

```
davesil(ddist, o.hclr, o.relgr, ...)
## S3 method for class 'davesil'
plot(x,...,range=NULL)
```
#### Arguments

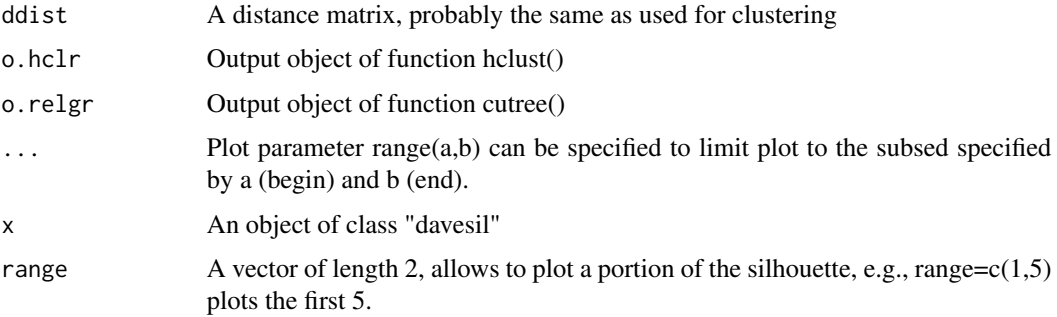

# Details

See function [silhouette](#page-0-0) in the cluster package.

#### Value

An output list of class "davesil" with at least the following items:

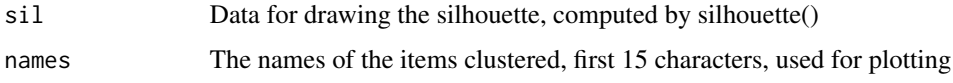

# Author(s)

Otto Wildi

# References

Rousseeuw, P.J. (1987). Silhouettes: A graphical aid to the interpretation and validation of cluster analysis. J. Comput. Appl. Math., 20: 53-65.

Wildi, O. 2017. Data Analysis in Vegetation Ecology. 3rd ed. CABI, Oxfordshire, Boston.

# Examples

```
# An oridinary cluster analysis
ddr<- as.dist((1-cor(t(nveg)))/2) # distance matrix, correlation as distance
o.hclr<- hclust(ddr,method="complete")
o.relgr<- cutree(o.hclr,k=3)
# Getting silhouette plot
o.davesil<- davesil(ddr,o.hclr,o.relgr)
plot(o.davesil)
```
#### <span id="page-9-0"></span>Description

Given a two-dimensional vegetation data frame and the x- and y-coordinates of the releves (the rows in the data frame) in geographical space, mantel correlation (function [mantel](#page-0-0) in the vegan package) is evaluated at regular intervals of direction. Direction versus correlation is plotted including 95 percent confidence interval.

# Usage

dircor(veg, x.axis, y.axis, step,...) dircor2(veg, x.axis, y.axis, step = 5)

## Default S3 method: dircor(veg, x.axis, y.axis, step,...) ## S3 method for class 'dircor'  $plot(x,...)$ 

# Arguments

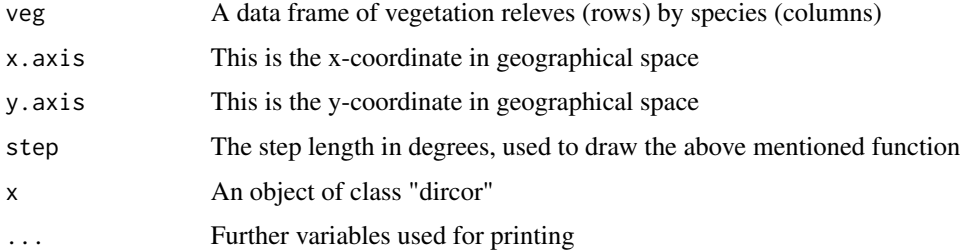

# Details

The method presently uses correlation as distance, as  $dist((1-cor(t(sveg^2.0)))/2)$ , as distance measure for vegetation releves.

#### Value

An output list of class "dircor" with at least the following intems:

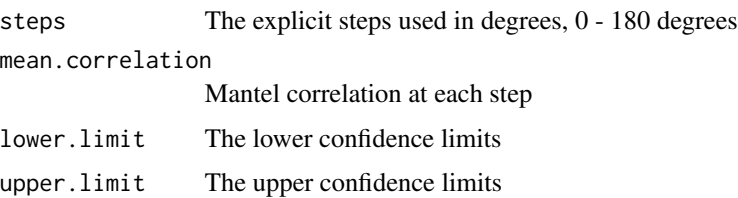

# <span id="page-10-0"></span>Note

Computation time is fairly long because function mantel() evaluates the confidence limits for each directional step between 0 and 180 degrees. See also [mantel](#page-0-0) in the vegan package.

# Author(s)

Otto Wildi

# References

Legendre, P. & Fortin, M.-J. 1989. Spatial analysis and ecological modeling. Vegetatio 80: 107– 138.

Wildi, O. 2017. Data Analysis in Vegetation Ecology. 3rd ed. CABI, Oxfordshire, Boston.

# Examples

# vegetation data is taken from sveg # the x- and y-axes are stored in object ssit o.dircor<- dircor(sveg,ssit\$x.axis,ssit\$y.axis,step=40) plot(o.dircor)

<span id="page-10-1"></span>EKs *Swiss forest vegetation data base 1972, site information*

#### Description

Swiss forest vegetation data base 1972, site information. Vegetation data is in data frame [EKv](#page-11-1).

#### Usage

data(EKs)

#### Format

A data frame with 2533 observations on the following 11 variables.

Autor a factor with author names as levels

Jahr a numeric vector with year of survey

Tabellennr. a numeric vector

Laufnr. a numeric vector

Gesellschaftsname a factor with name of vegetation unit as levels

Hoehe\_u.M. a numeric vector, elevation a.s.l.

Neigung\_in\_Prozent a numeric vector

Exposition a factor with exposure of plot as levels

Y.Koordinate y coordinate, a numeric vector

X.Koordinate x coordinate, a numeric vector

EK.Gesellschaftsnr number (label) of vegetation unit the releve belongs to, a numeric vector

# <span id="page-11-0"></span>Details

Classification used in 1972 is in variable "EK.Gesellschaftsnr"

#### Source

Ellenberg, H. & Kloetzli, F. 1972. Waldgesellschaften und Waldstandorte der Schweiz. Mitt. Eidgenoess. Forsch. anst. Wald Schnee Landsch. 48(4): 587–930.

Keller, W., Wohlgemuth, T., Kuhn, N., Schuetz, M. & Wildi, O. 1998. Waldgesellschaften der Schweiz auf floristischer Grundlage. Mitteilungen der Eidgenoessischen Forschungsanstalt fuer Wald, Schnee und Landschaft (WSL) 73, Vol. 2.

#### References

Wildi, O. 2017. Data Analysis in Vegetation Ecology. 3rd ed. CABI, Oxfordshire, Boston.

#### Examples

summary(EKs)

<span id="page-11-1"></span>

EKv *Swiss forest vegetation data base 1972, vegetation information*

# **Description**

Swiss forest vegetation data base 1972, vegetation information. Site data is in data frame [EKs](#page-10-1).

#### Usage

data(EKv)

#### Format

A data frame with 2533 observations on 1259 species, the variables on a numerical scale from 0 to 7.

# Details

Old taxonomy, not updated.

#### Source

Ellenberg, H. & Kloetzli, F. 1972. Waldgesellschaften und Waldstandorte der Schweiz. Mitt. Eidgenoess. Forsch. anst. Wald Schnee Landsch. 48(4): 587–930.

Keller, W., Wohlgemuth, T., Kuhn, N., Schuetz, M. & Wildi, O. 1998. Waldgesellschaften der Schweiz auf floristischer Grundlage. Mitteilungen der Eidgenoessischen Forschungsanstalt fuer Wald, Schnee und Landschaft (WSL) 73, Vol. 2.

#### <span id="page-12-0"></span>fitmarkov 13

# References

Wildi, O. 2017. Data Analysis in Vegetation Ecology. 3rd ed. CABI, Oxfordshire, Boston.

# Examples

summary(EKv)

fitmarkov *Approximating a Markov chain*

# Description

Given a vegetation data frame considerd a time series with releves as rows and species as columns transition matrices are derived vor each time step based on some simple assumptions. These are averaged and a model series is derived trough scalar products. Time steps are given in a separate vector t. Missing steps are properly processed.

# Usage

```
fitmarkov(veg, t, adjust = FALSE, ...)
rfitmarkov(veg, t, adjust)
```

```
## Default S3 method:
fitmarkov(veg, t, adjust = FALSE, ...)
## S3 method for class 'fitmarkov'
plot(x,...)
```
#### Arguments

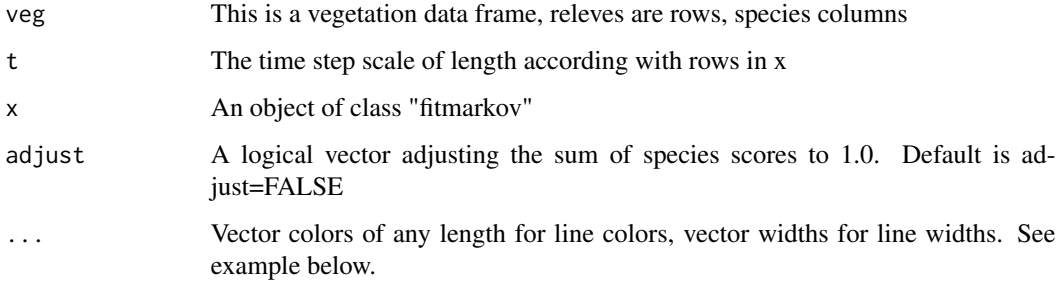

# Details

This method yields a possible solution for fitting a Markov series. The true process may be very different.

# <span id="page-13-0"></span>Value

An output list of class "fitmarkov" with at least the following intems:

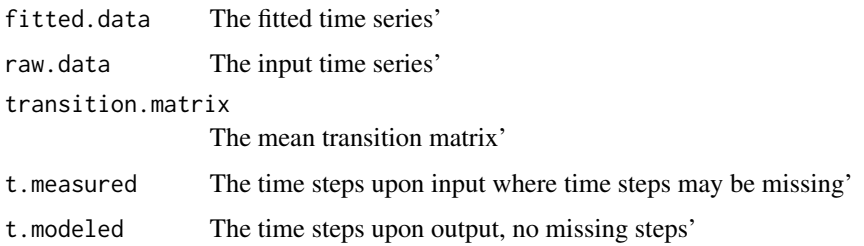

#### Note

The aim of this method is to provide a smooth curve based on input data. Because this relies on incomplete information, it is just one out of many solutions.

#### Author(s)

Otto Wildi

# References

Orloci, L., Anand, M. & He, X. 1993. Markov chain: a realistic model for temporal coenosere? Biom. Praxim 33: 7-26.

Lippe, E., De Smitt, J.T. & Glenn-Lewin, D.C. 1985. Markov models and succession: a test from a heathland in the Netherlands. Journal of Ecology 73: 775-791.

Wildi, O. 2017. Data Analysis in Vegetation Ecology. 3rd ed. CABI, Oxfordshire, Boston.

#### Examples

```
# data frame ltim is Lippe's data (see references)
# ltim just contains the time scale of the same
o.fm<- fitmarkov(lveg,ltim$Year)
plot(o.fm)
```
fspa *Flexible shortest path adjustment*

#### Description

Flexible shortest path adjustment is a heuristic ordination method attempting to adjust pattern to ecological situations. It erases long distances in the resemblance matrix and replaces these by the sum of intermediate steps. Subsequent ordination uses function [pco](#page-0-0).

# fspa 15

# Usage

```
fspa(veg, method, d.rev, n.groups, ...)
fspa2(veg,method,d.rev=0.5,n.groups=3)
```

```
## Default S3 method:
fspa(veg, method, d.rev, n.groups, ...)
## S3 method for class 'fspa'
plot(x,...,axes=c(1,2))
```
# Arguments

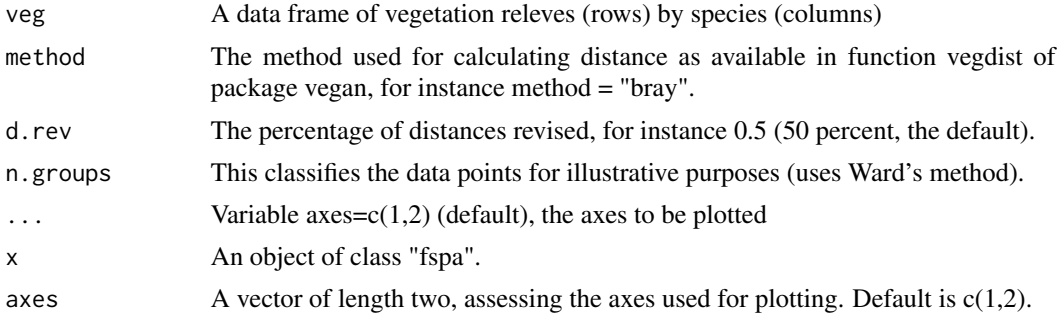

# Value

An output list of class "fspa" with at least the following intems:

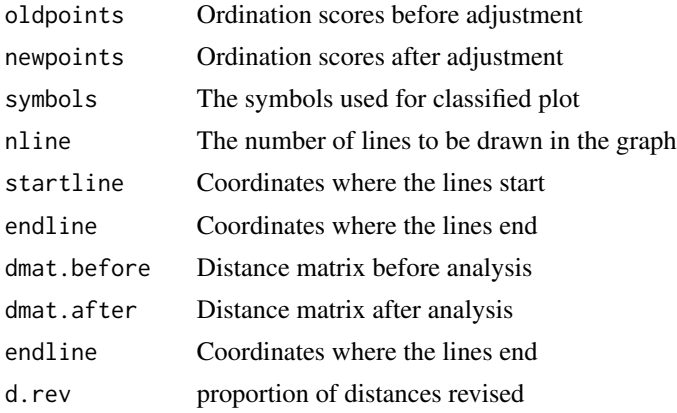

# Author(s)

Otto Wildi

# References

Bradfield, G.E. & Kenkel, N.C. 1987. Nonlinear ordination using flexible shortest path adjustment of ecological distances. Ecology 68: 750–753.

Wildi, O. 2017. Data Analysis in Vegetation Ecology. 3rd ed. CABI, Oxfordshire, Boston.

#### <span id="page-15-0"></span>Examples

```
o.fspa<- fspa(sveg,method="euclid",d.rev=0.75,n.groups=6) # sveg is vegetation data
plot(o.fspa,axes=c(1,2)) # plots axis 1, 2
```
<span id="page-15-1"></span>ltim *Lippe et al. 1985 data set, yr of observation*

#### Description

Lippe et al. 1985 data set, yr of observation. Vegetation data is in data frame [lveg](#page-16-1).

#### Usage

data(ltim)

# Format

A data frame with 19 observations on the following variable.

Year a numeric vector containing the year of sampling

# Source

Lippe, E., De Smitt, J.T. & Glenn-Lewin, D.C. 1985. Markov models and succession: a test from a heathland in the Netherlands. Journal of Ecology 73: 775–791.

Orloci, L., Anand, M. & He, X. 1993. Markov chain: a realistic model for temporal coenosere? Biom. Praxim 33: 7–26.

#### References

Wildi, O. 2017. Data Analysis in Vegetation Ecology. 3rd ed. CABI, Oxfordshire, Boston.

#### Examples

summary(ltim)

<span id="page-16-1"></span><span id="page-16-0"></span>

#### Description

Lippe et al. 1985 data set, vegetation data. Year of observation is in data frame [ltim](#page-15-1).

# Usage

data(lveg)

# Format

A data frame with 19 observations on the following 9 variables, the species.

open.soil a numeric vector Empetrum.nigrum a numeric vector Calluna.vulgaris a numeric vector Erica.tetralix a numeric vector Molinia.coerulea a numeric vector Carex.pilulifera a numeric vector Juncus.squarrosus a numeric vector Rumex.acetosella a numeric vector other.species a numeric vector

# Source

Lippe, E., De Smitt, J.T. & Glenn-Lewin, D.C. 1985. Markov models and succession: a test from a heathland in the Netherlands. Journal of Ecology 73: 775–791.

Orloci, L., Anand, M. & He, X. 1993. Markov chain: a realistic model for temporal coenosere? Biom. Praxim 33: 7–26.

# References

Wildi, O. 2017. Data Analysis in Vegetation Ecology. 3rd ed. CABI, Oxfordshire, Boston.

# Examples

summary(lveg)

#### <span id="page-17-0"></span>Description

Mimics traditional manual ordering of vegetation data table by (i) clustering rows and columns ([hclust](#page-0-0)), (ii) rearranging the resulting groups according to the first AOC axis ([aocc](#page-1-1)), (iii) rearranging rows and columns inside groups based on CA ([cca](#page-0-0)), (iv) Putting high resolving species on top of the table ([aoc](#page-1-2)). Also offers variants for ordering.

#### Usage

```
Mtabs(veg, method = "raw", y.r, y.s, k.r, k.s, ndiffs, ...)
mtab(veg, method = "raw", y.r, y.s, k.r, k.s, ndiffs)
plottab(veg,rorder=NULL,sorder=NULL,grr=NULL,grs=NULL,y=0.5)
plottabl(veg,rorder=NULL,sorder=NULL,grr=NULL,grs=NULL,y=0.5)
setgroupsize(vec)
```

```
## Default S3 method:
Mtabs(veg, method, y.r, y.s, k.r, k.s, ndiffs, ...)
## S3 method for class 'Mtabs'
plot(x,...,method="normal")
## S3 method for class 'Mtabs'
summary(object,...,range=NULL)
```
# Arguments

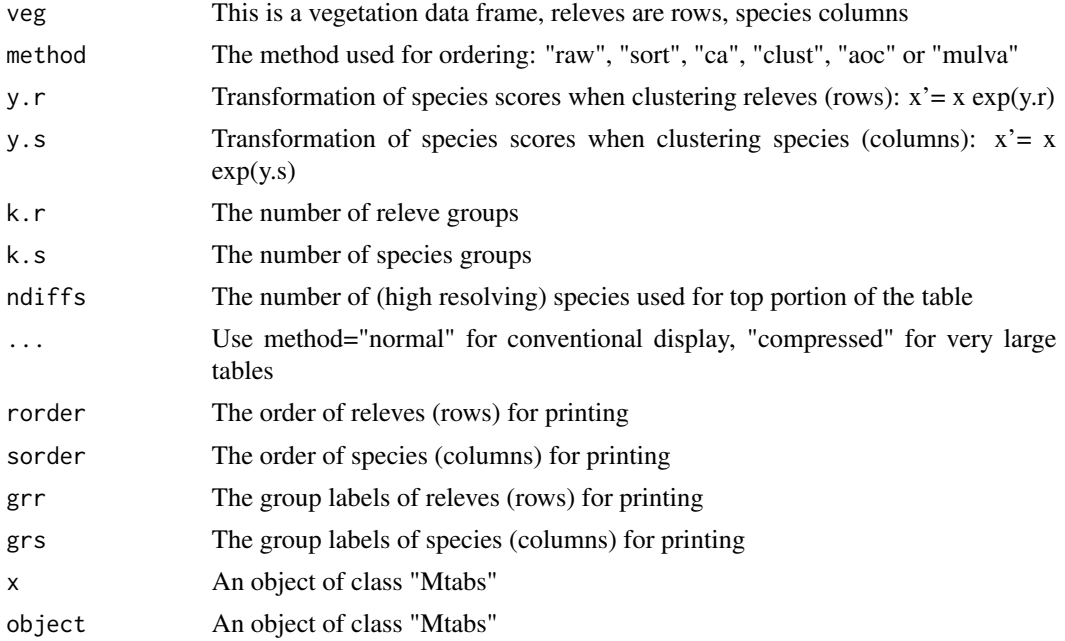

#### <span id="page-18-0"></span>Mtabs 2008 and 2008 and 2008 and 2008 and 2008 and 2008 and 2008 and 2008 and 2008 and 2008 and 2008 and 2008  $\mu$

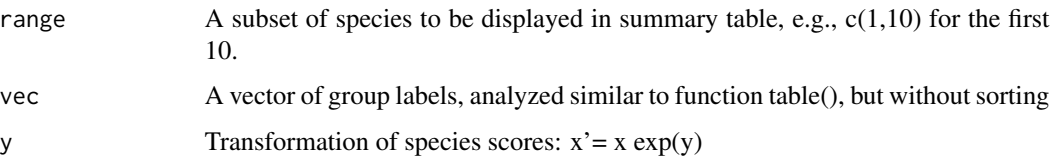

# Details

Function plottab() and plottabl() are for internal use only

# Value

An object of class "Mtabs" with at least the following items:

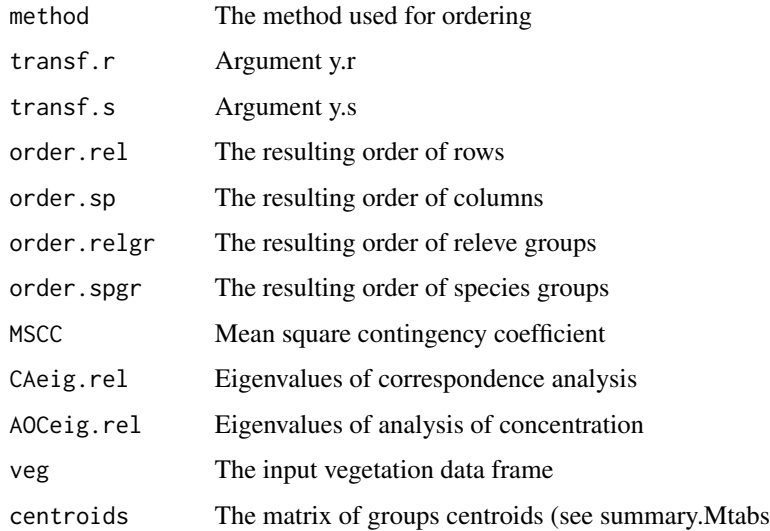

# Note

This extremely complex procedure accords with conventions used in vegetation ecology. It assumes that the vegetation data frame has many zero entries (plots in which species are not found). The summary method displays a frequency table (relative frequency of all species within the releve groups, [centroid](#page-5-1)).

# Author(s)

Otto Wildi

# References

Wildi, O. 1989. A new numerical solution to traditional phytosociological tabular classification. Vegetatio 81: 95–106.

Wildi, O. 2017. Data Analysis in Vegetation Ecology. 3rd ed. CABI, Oxfordshire, Boston.

#### Examples

```
y.r <- 0.5; y.s <- 0.2 # defining transformations used
k.r < -3; k.s < -4 # row- and column numbers
ndiffs <- 18 \qquad # no. of columns used to show pattern
o.Mt<-Mtabs(nveg,"mulva" ,y.r,y.s,k.r,k.s,ndiffs)
plot(o.Mt,method="normal")
# to see the original order simply replace "mulva" by "raw"
```
mveg *Ellenberg's 1956 meadow data*

# Description

Ellenberg's 1956 meadow data. No site factors available.

#### Usage

data(mveg)

### Format

A data frame with 25 observations on the 94 species, the variables (cover percentages). Species names are abbreviations.

# Details

No site factors available for this data frame.

# Source

Mueller-Dombois, D. & Ellenberg, H. 1974. Aims and Methods of Vegetation Ecology. John Wiley & Sons, New York, Chichester, Brisbane, Toronto.

# References

Wildi, O. 2017. Data Analysis in Vegetation Ecology. 3rd ed. CABI, Oxfordshire, Boston.

#### Examples

summary(mveg)

<span id="page-19-0"></span>

<span id="page-20-0"></span>

#### Description

This calclulates and plots average similarities of rows (releves) in a square, classified matrix. Correlation coefficient is used as similarity, upon plotting proportionas to the surface of circles. Hence, diagonal elements exhibit similarity of groups, off-diagonals all similarities to the remaining groups.

# Usage

```
mxplot(veg, rmember, use, y=1, ...)
matrixplot(veg, rmember, use, y=1)
```

```
## Default S3 method:
mxplot(veg, rmember, use, y=1,...)
## S3 method for class 'mxplot'
plot(x,...,capacity=100)
```
# Arguments

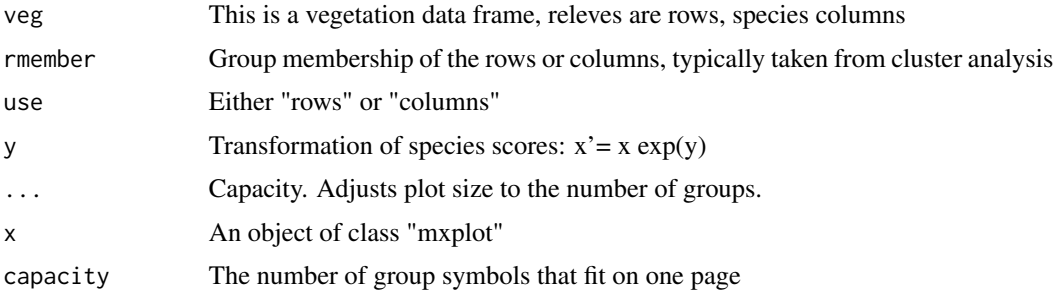

### Details

The distance measure used is "correlation used as distance". See reference.

#### Value

An object of class "mxplot" with at least the following items:

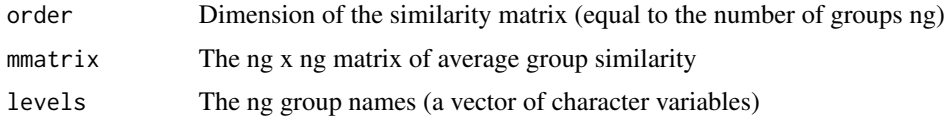

# Note

Plot parameter capacity only affects the format of plot. Just try.

#### <span id="page-21-0"></span>Author(s)

Otto Wildi

# References

Wildi, O. 2017. Data Analysis in Vegetation Ecology. 3rd ed. CABI, Oxfordshire, Boston.

# Examples

```
# Starts with classifying releves by cluster analysis
dd<- vegdist(sveg^0.5,method="euclid") # dd is distance matrix
o.clust<- hclust(dd,method="ward") # clustering
groups<- as.factor(cutree(o.clust,k=6)) # forming 6 groups
o.mxpl<- mxplot(sveg,groups,use="rows",y=0.5)
plot(o.mxpl,capacity=30)
```
<span id="page-21-1"></span>nsit *European beach forest data, site factors*

#### Description

European beach forest data, site factors. Vegetation information is in data frame [nveg](#page-22-1).

#### Usage

data(nsit)

# Format

A data frame with 11 observations on the following 8 site variables.

PH a numeric vector

ALTITUDE a numeric vector

SLOPE.deg a numeric vector

X.AXIS a numeric vector

Y.AXIS a numeric vector

EXPOSURE a factor with levels E N S

YEAR a numeric vector

GROUP\_NO a numeric vector

#### Details

Artificial data

#### <span id="page-22-0"></span>nveg 23

# Source

Wildi, O. & Orloci, L. 1996. Numerical Exploration of Community Patterns. 2nd ed. SPB Academic Publishing, The Hague.

#### References

Wildi, O. 2017. Data Analysis in Vegetation Ecology. 3rd ed. CABI, Oxfordshire, Boston.

#### Examples

summary(nsit)

<span id="page-22-1"></span>nveg *European beach forest data, vegetation*

#### Description

European beach forest data, vegetation. Site factors are in data frame [nsit](#page-21-1).

# Usage

data(nveg)

# Format

A data frame with 11 observations on the following 21 species, the variables (0 to 6 scale used).

Fagus.silvatica a numeric vector Quercus.petraea a numeric vector Acer.pseudoplatanus a numeric vector Fraxinus.excelsior a numeric vector Lonicera.xylosteum a numeric vector Sambucus.racemosa a numeric vector Sambucus.nigra a numeric vector Vaccinium.myrtillus a numeric vector Carex.silvatica a numeric vector Oxalis.acetosella a numeric vector Viola.silvestris a numeric vector Luzula.nemorosa a numeric vector Veronica.officinalis a numeric vector Galium.odoratum a numeric vector Lamium.galeobdolon a numeric vector Primula.elatior a numeric vector

24 orank to the control of the control of the control of the control of the control of the control of the control of the control of the control of the control of the control of the control of the control of the control of

Allium.ursinum a numeric vector Arum.maculatum a numeric vector Ranunculus.ficaria a numeric vector Eurhynchium.striatum a numeric vector Polytrichum.formosum a numeric vector

#### Details

Artificial data

# Source

Wildi, O. & Orloci, L. 1996. Numerical Exploration of Community Patterns. 2nd ed. SPB Academic Publishing, The Hague.

# References

Wildi, O. 2017. Data Analysis in Vegetation Ecology. 3rd ed. CABI, Oxfordshire, Boston.

#### Examples

summary(nveg)

orank *Ranking by orthogonal components (RANK)*

# Description

Given a correlation matrix of rows or columns this selects the variable sharing a maximum variance with all others and declares this rank 1. Reduces the matrix (covariances, correlations) by the contribution of the variable ranked first. Repeats the process to derive consecutive ranks until no variance is left.

# Usage

```
orank(veg, use, rlimit=5, y=1, x.axis=NULL, y.axis=NULL,...)
orank1(veg, use, rlimit=5, y=1, x.axis=NULL, y.axis=NULL)
## Default S3 method:
orank(veg, use, rlimit=5, y=1, x.axis=NULL, y.axis=NULL,...)
## S3 method for class 'orank'
plot(x, \ldots)## S3 method for class 'orank'
summary(object,...)
```
<span id="page-23-0"></span>

#### <span id="page-24-0"></span> $\alpha$ orank 25

# Arguments

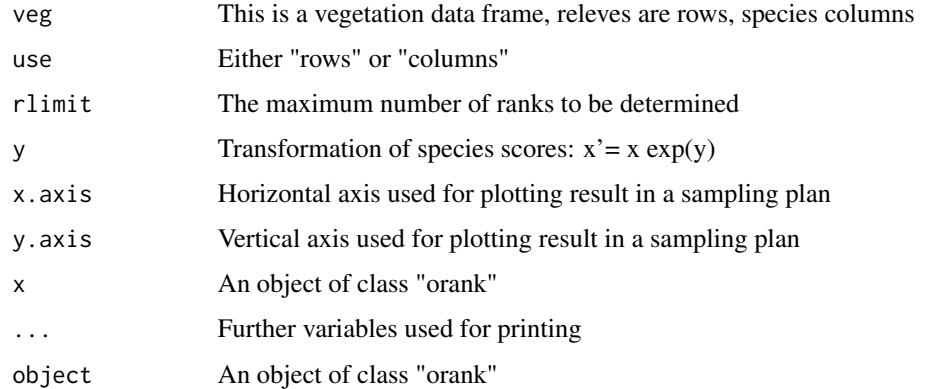

# Details

If x-axis=NULL or y-axis=NULL then a pcoa-ordination is computed and the first two axes used for plotting

# Value

An object of class "orank" with at least the following items:

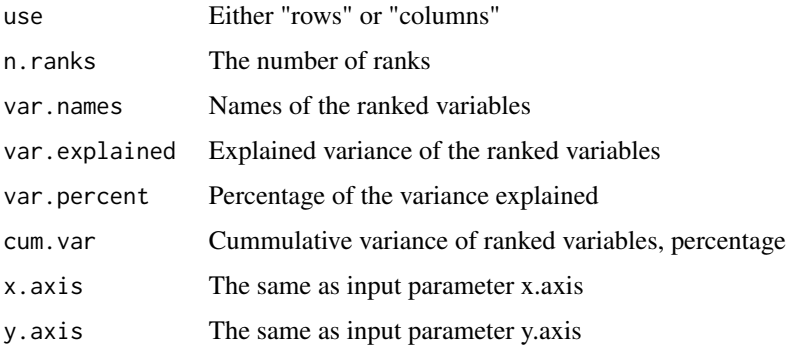

# Note

The present function exclusively relies on a correlation matrix, function [cor](#page-0-0).

# Author(s)

Otto Wildi

# References

Orloci, L. 1973. Ranking characters by a dispersion criterion. Nature 244: 371–373. Wildi, O. 2017. Data Analysis in Vegetation Ecology. 3rd ed. CABI, Oxfordshire, Boston. 26 outlier that the contract of the contract of the contract of the contract of the contract of the contract of the contract of the contract of the contract of the contract of the contract of the contract of the contract o

#### Examples

```
# Uses vegetation data frame sveg with vegetation data
# and ssit with corresponding x- and y-axes scores
x.axis=ssit$x.axis ; y.axis=ssit$y.axis
o.orank<- orank(sveg,use="rows",rlimit=5,y=0.25,x.axis,y.axis)
plot(o.orank)
```
outlier *Outlier detection*

# Description

Identifies outliers based on the nearest neighbour criterion. It starts by computing a matrix of distances (correlation, r, used as distance,  $dr=(1-r)/2$ ). Variables with nearest neighbour distance larger than parameter thresh are considered outliers.

#### Usage

```
outlier(veg, thresh, y,...)
outly(veg, thresh = 0.2, y = 0.5)
## Default S3 method:
outlier(veg, thresh, y,...)
## S3 method for class 'outlier'
plot(x,...)## S3 method for class 'outlier'
print(x, \ldots)
```
# Arguments

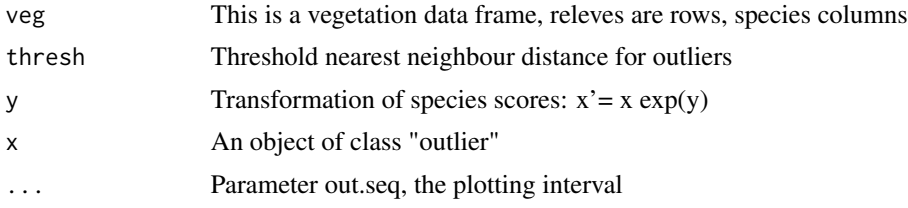

#### Value

An object of class "oulier" with at least the following items:

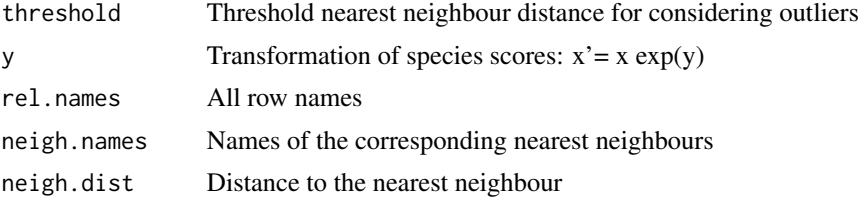

<span id="page-25-0"></span>

#### <span id="page-26-0"></span>overly the contract of the contract of the contract of the contract of the contract of the contract of the contract of the contract of the contract of the contract of the contract of the contract of the contract of the con

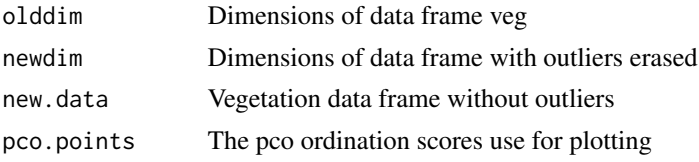

# Author(s)

Otto Wildi

# References

Wildi, O. 2017. Data Analysis in Vegetation Ecology. 3rd ed. CABI, Oxfordshire, Boston.

#### Examples

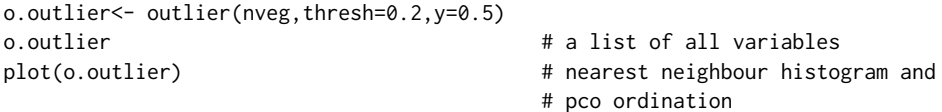

overly *Overly of multivariate time series*

# Description

This function attempts to superimpose (overlay) multivariate time series that typically stem from different locations to form one single series. Series are combined pairwise following the arrangement in a minimum spanning tree, [spantree](#page-0-0). The result is a time series which may be longer than the contributing series, but shorter than their length total.

# Usage

```
overly(veg, Plot.no, y, sint, ...)
overly2(veg, Plot.no, y, sint)
```

```
## Default S3 method:
overly(veg, Plot.no, y, sint, ...)
## S3 method for class 'overly'
plot(x,...,colors=NULL,l.widths=NULL)
```
# Arguments

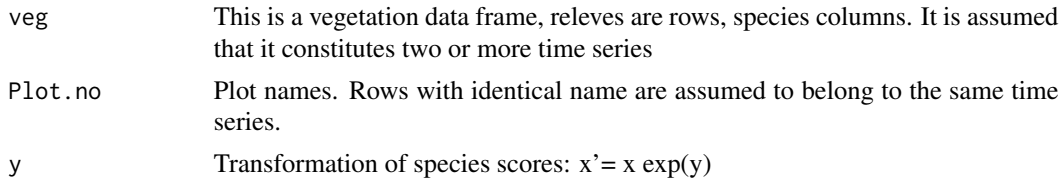

<span id="page-27-0"></span>28 overly a set of the contract of the contract of the contract of the contract of the contract of the contract of the contract of the contract of the contract of the contract of the contract of the contract of the contrac

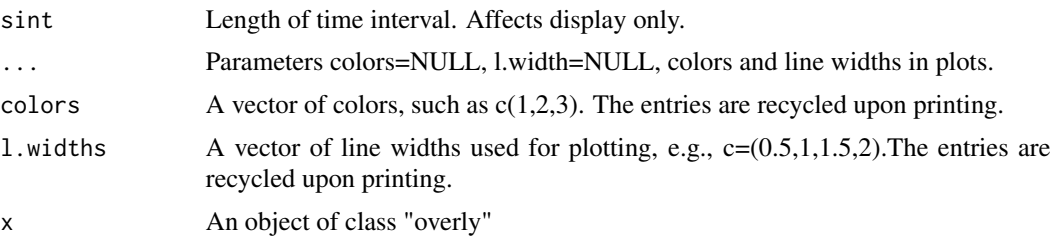

# Details

In plant ecology this procedure is also known as space-for-time substitution. See also [pco](#page-0-0),[spantree](#page-0-0).

# Value

An object of class "overly" with at least the following items:

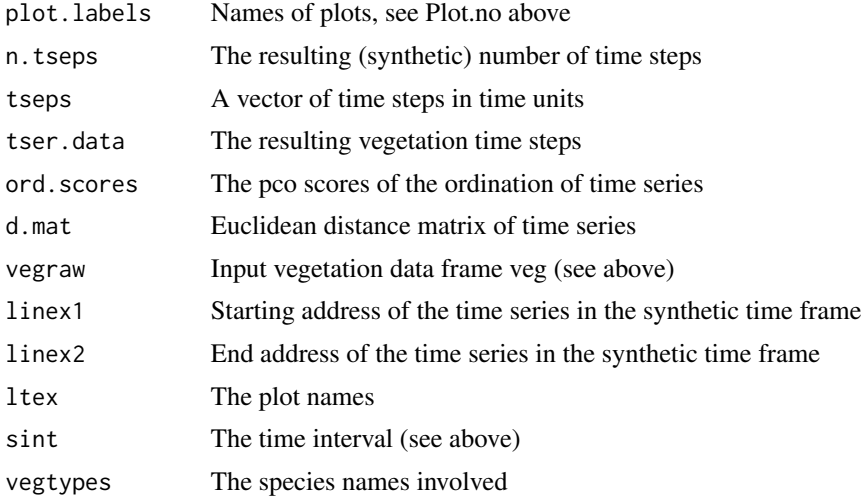

# Author(s)

Otto Wildi

#### References

Wildi, O. and Schuetz, M. 2000. Reconstruction of a long-term recovery process from pasture to forest. Community Ecology 1: 25–32. Wildi, O. 2017. Data Analysis in Vegetation Ecology. 3rd ed. CABI, Oxfordshire, Boston.

# Examples

```
o.overly<- overly(sn59veg,sn59sit$Plot.no,y=0.5,sint=5)
# Plotting (i) minimum spanning tree, (ii) temporal arrangement of time series,
# (iii) synthetic multivariate time series
plot(o.overly,colors=NULL,l.width=NULL)
```
# <span id="page-28-0"></span>Description

Given a vegetation data frame containing various time series this plots a pca-ordination ([pca](#page-0-0)) and connects points belonging to the same series with lines. The plots where the releves come from are identified by plotlabels (see below).

#### Usage

```
pcaser(veg, plotlabels, y, ...)
pcaser2(veg, plotlabels, y=1)
```

```
## Default S3 method:
pcaser(veg, plotlabels, y, ...)
## S3 method for class 'pcaser'
plot(x,lines=TRUE,arrows=TRUE,...)
```
#### Arguments

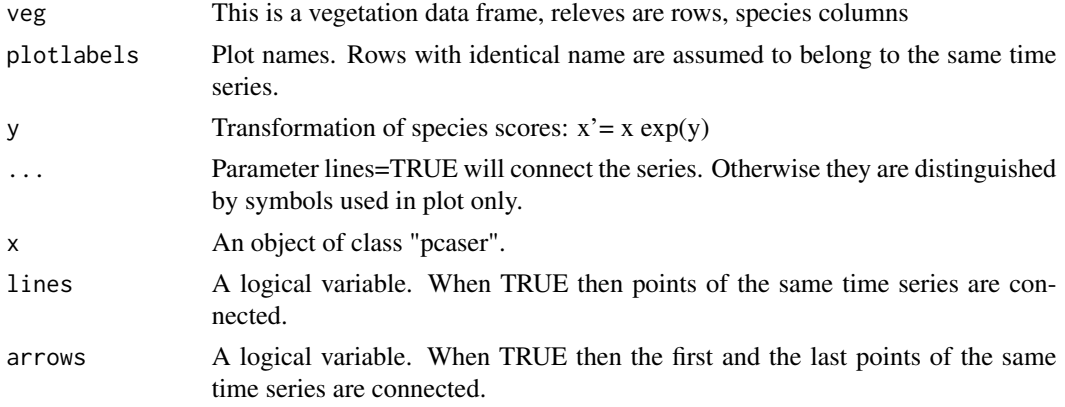

# Value

An object of class "pcaser" with at least the following items:

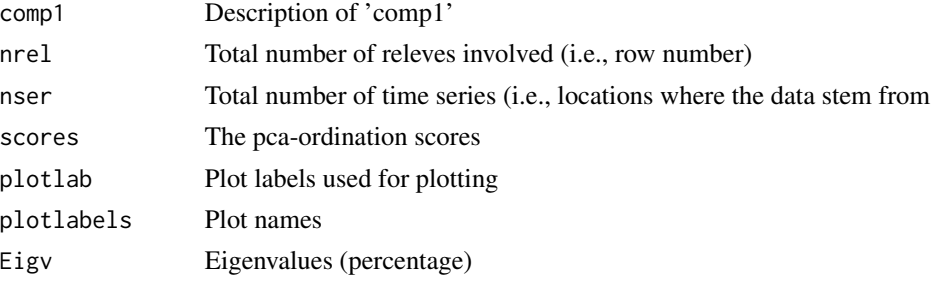

#### Author(s)

Otto Wildi

#### References

Wildi, O. 2017. Data Analysis in Vegetation Ecology. 3rd ed. CABI, Oxfordshire, Boston.

#### Examples

```
o.pcaser<- pcaser(sn6veg,sn6sit$Plot.no,y=0.25)
plot(o.pcaser,lines=TRUE)
```
pcobiplot *Computing and plotting a biplot ordination using principal coordinates analysis*

# Description

Computing a principal coordinates analysis of releves (rows, see [pco](#page-0-0)) and subsequently the correlations with all species (columns). Two ordinations are plotted, one for releves and an arrow-plot for species. Species are restricted to the list given in sel.sp and species names are abbreviated upon request (see [make.cepnames](#page-0-0)).

#### Usage

```
pcobiplot(veg, method, y = 1, ...)
pcocoor(veg, method, y = 1)## Default S3 method:
pcobiplot(veg,method,y=1,...)
## S3 method for class 'pcobiplot'
plot(x,...,axes=c(1,2),sel.sp=NULL,shortnames=TRUE)
```
#### Arguments

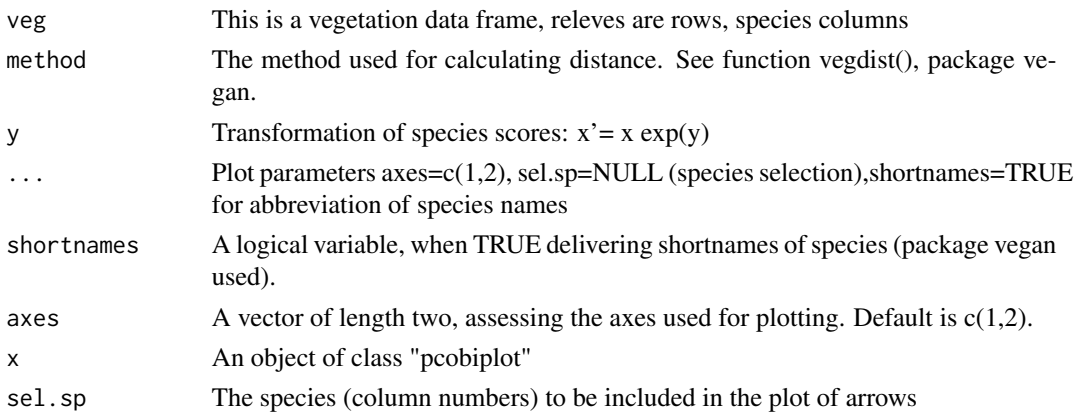

<span id="page-29-0"></span>

#### <span id="page-30-0"></span>pcovar 31

# Value

An object of class "pcobiplot" with at least the following items:

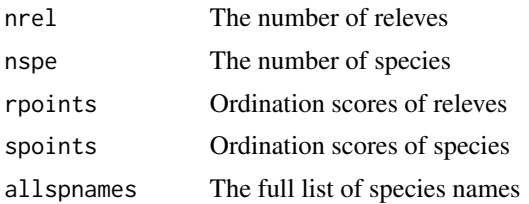

# Note

If sel.sp is not specified a random selection of 6 species is taken

#### Author(s)

Otto Wildi

# References

Wildi, O. 2017. Data Analysis in Vegetation Ecology. 3rd ed. CABI, Oxfordshire, Boston.

#### Examples

```
sel.sp <- c(3,11,23,31,39,46,72,77,96) # selection of species
o.pcobiplot<- pcobiplot(sveg,method="bray",y=0.25) # used pco
plot(o.pcobiplot,sel.sp=sel.sp,axes=c(1,2),shortnames=TRUE) # plot of releves, sepecies
```
pcovar *Plotting 6 variants of principal coordinates analysis*

#### Description

Plotting 6 ordinations using euclidean distance, manhattan distance, chord distance, Canberra distance, Bray-Curtis distance ([vegdist](#page-0-0)) and correlation as distance respectively. Transformation of scores can be adjusted according to  $x' = x \exp(y)$ . All ordinations ([pco](#page-0-0)) superimposed to PCA solution ([pca](#page-0-0)) by [procrustes](#page-0-0) analysis.

#### Usage

```
pcovar(veg, y, ...)
pcoatest(veg, y=1)
## Default S3 method:
pcovar(veg, y, ...)
## S3 method for class 'pcovar'
plot(x,...,reversals=c(0,0,0,0,0,0))
```
# <span id="page-31-0"></span>Arguments

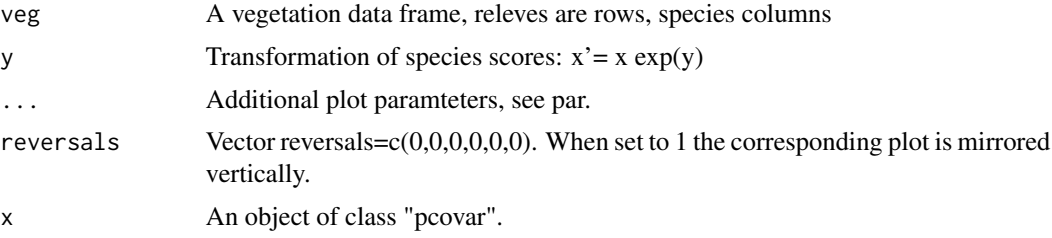

# Details

[pco](#page-0-0), [vegdist](#page-0-0), [procrustes](#page-0-0) for the main functions used

# Value

An object of class "pcovar" with at least the following items:

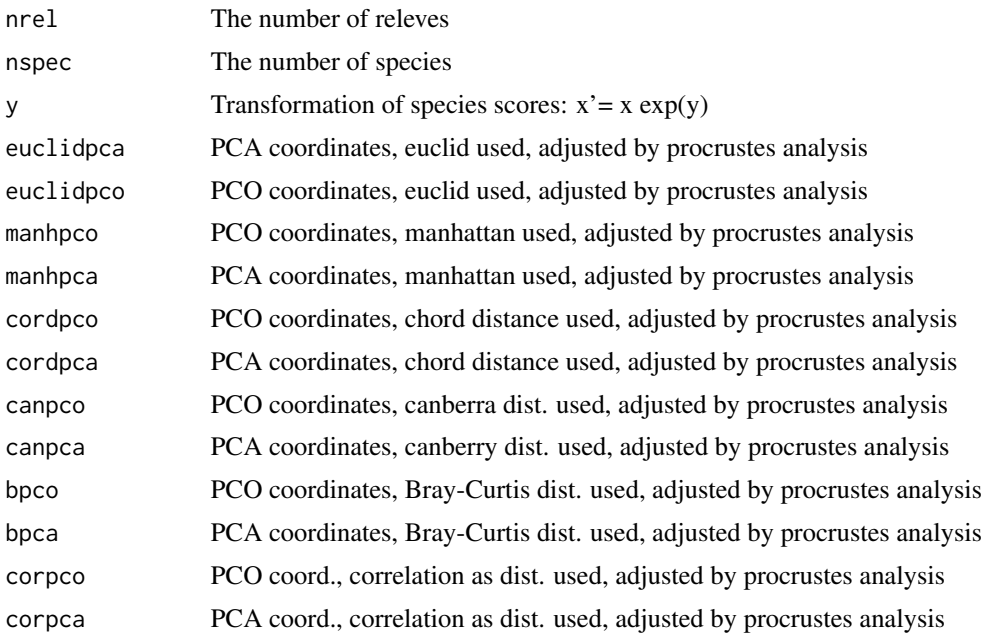

# Note

This function serves primarily instructional purposes

# Author(s)

Otto Wildi

# References

Wildi, O. 2017. Data Analysis in Vegetation Ecology. 3rd ed. CABI, Oxfordshire, Boston.

#### <span id="page-32-0"></span>psit 33

#### Examples

```
o.pcovar<- pcovar(sveg,y=1)
plot(o.pcovar,reversals=c(0,0,0,0,0,0))
```
# <span id="page-32-1"></span>psit *Time scale (yr) for Soppensee pollen data*

# Description

Time scale (yr) for Soppensee pollen data. See details below. Vegetation is in data frame [pveg](#page-33-1).

#### Usage

data(psit)

# Format

A data frame with 145 observations on the following variable.

Years.B.P a numeric vector

# Details

Time scale (no corrections applied for revised 14C calibration).

### Source

Lotter, A.F. 1999. Late-glacial and Holocene vegetation history and dynamics as shown by pollen macrofossil analyses in annually laminated sediments from Soppensee, central Switzerland. Vegetation History and Archaeobotany 8: 165-184.

# References

Wildi, O. 2017. Data Analysis in Vegetation Ecology. 3rd ed. CABI, Oxfordshire, Boston.

# Examples

summary(psit)

<span id="page-33-1"></span><span id="page-33-0"></span>pveg *Soppensee pollen data*

# Description

Soppensee pollen data. Vegetation only (tree species). The age (year B.P) is in [psit](#page-32-1).

#### Usage

data(pveg)

#### Format

A data frame with 145 observations on the following 14 variables.

X1.Abies a numeric vector

- X2.Pinus a numeric vector
- X3.Fagus a numeric vector
- X4.Quercus a numeric vector
- X5.Acer a numeric vector
- X6.Fraxinus a numeric vector
- X7.Ulmus a numeric vector
- X8.Tilia a numeric vector
- X9.Betula a numeric vector
- X10.Alnus a numeric vector
- X11.Populus a numeric vector
- X12.Salix a numeric vector
- X13.Sorbus a numeric vector
- X14.Picea a numeric vector

#### Source

Lotter, A.F. 1999. Late-glacial and Holocene vegetation history and dynamics as shown by pollen macrofossil analyses in annually laminated sediments from Soppensee, central Switzerland. Vegetation History and Archaeobotany 8: 165-184.

# References

Wildi, O. 2017. Data Analysis in Vegetation Ecology. 3rd ed. CABI, Oxfordshire, Boston.

# Examples

summary(pveg)

# <span id="page-34-2"></span><span id="page-34-0"></span>Description

Time series from the Swiss National Park, 59 plots. Site data: Plot names and yr of sampling. Vegetation data in [sn59veg](#page-34-1).

#### Usage

data(sn59sit)

#### Format

A data frame with 751 observations on the following 2 variables.

Plot.no a factor with 59 levels, the plot names

Year a numeric vector

#### Source

Wildi, O. & Schuetz, M. 2000. Reconstruction of a long-term recovery process from pasture to forest. Community Ecology 1: 25-32.

#### References

Wildi, O. 2017. Data Analysis in Vegetation Ecology. 3rd ed. CABI, Oxfordshire, Boston.

# Examples

summary(sn59sit)

<span id="page-34-1"></span>sn59veg *Time series from the Swiss National Park, 59 plots. Vegetation data.*

#### Description

Time series from the Swiss National Park, 59 plots. Vegetation data. Variables are species guilds. Site data is in [sn59sit](#page-34-2).

#### Usage

data(sn59veg)

#### Format

A data frame with 751 observations on the following 6 variables (the species guilds).

Aconitum a numeric vector Trisetum a numeric vector

Deschampsia a numeric vector

Festuca a numeric vector

Carex a numeric vector

Pinus a numeric vector

### Source

Wildi, O. & Schuetz, M. 2000. Reconstruction of a long-term recovery process from pasture to forest. Community Ecology 1: 25-32.

#### References

Wildi, O. 2017. Data Analysis in Vegetation Ecology. 3rd ed. CABI, Oxfordshire, Boston.

### Examples

summary(sn59veg)

<span id="page-35-1"></span>

sn6sit *Time series from the Swiss National Park, 6 plots. Site data.*

# Description

Time series from the Swiss National Park, 6 plots. Site data: Plot names and yr of sampling. Vegetation data in [sn6veg](#page-36-1).

#### Usage

data(sn6sit)

# Format

A data frame with 81 observations on the following 2 variables.

Plot.no a factor with levels Ac9 FN2 MU21 N8 PF1 Pin3

Year a numeric vector

#### Details

A subset of data frame sn59sit

<span id="page-35-0"></span>

#### <span id="page-36-0"></span>sn6veg 37

# Source

Wildi, O. & Schuetz, M. 2000. Reconstruction of a long-term recovery process from pasture to forest. Community Ecology 1: 25-32.

#### References

Wildi, O. 2017. Data Analysis in Vegetation Ecology. 3rd ed. CABI, Oxfordshire, Boston.

# Examples

summary(sn6sit)

<span id="page-36-1"></span>

sn6veg *Time series from the Swiss National Park, 6 plots. Vegetation data.*

#### Description

Time series from the Swiss National Park, 6 plots. Vegetation data. Plot names are in [sn6sit](#page-35-1).

#### Usage

data(sn6veg)

# Format

A data frame with 81 observations on the following 6 variables (species guilds), cover percentage.

Aconitum a numeric vector

Deschampsia a numeric vector

- Trisetum a numeric vector
- Festuca a numeric vector
- Carex a numeric vector

Pinus a numeric vector

# Details

A subset of data frame sn59veg

#### Source

Wildi, O. & Schuetz, M. 2000. Reconstruction of a long-term recovery process from pasture to forest. Community Ecology 1: 25-32.

# References

Wildi, O. 2017. Data Analysis in Vegetation Ecology. 3rd ed. CABI, Oxfordshire, Boston.

#### <span id="page-37-0"></span>Examples

summary(sn6veg)

sn7sit *Time series from the Swiss National Park, 7 plots. Site data.*

# Description

Time series from the Swiss National Park, 7 plots. Site data: Plot names and yr of sampling. Vegetation data in [sn7veg](#page-38-1).

# Usage

data("sn7sit")

# Format

A data frame with 97 observations on the following 2 variables.

Plot.no a factor with levels Ac9 FN2 MU21 N8 PF1 Pin3 Tr6

Year a numeric vector

#### Details

A subset of data frame sn59sit

#### Source

Wildi, O. & Schuetz, M. 2000. Reconstruction of a long-term recovery process from pasture to forest. Community Ecology 1: 25-32.

#### References

Wildi, O. 2017. Data Analysis in Vegetation Ecology. 3rd ed. CABI, Oxfordshire, Boston.

# Examples

data(sn7sit) str(sn7sit)

<span id="page-38-1"></span><span id="page-38-0"></span>

# Description

Time series from the Swiss National Park, 6 plots. Vegetation data. Plot names are in [sn6sit](#page-35-1).

#### Usage

data("sn7veg")

# Format

A data frame with 97 observations on the following 6 variables (species guilds).

Aconitum a numeric vector

Deschampsia a numeric vector

Trisetum a numeric vector

Festuca a numeric vector

Carex a numeric vector

Pinus a numeric vector

# Details

A subset of data frame sn59veg

#### Source

Wildi, O. & Schuetz, M. 2000. Reconstruction of a long-term recovery process from pasture to forest. Community Ecology 1: 25-32.

# References

Wildi, O. 2017. Data Analysis in Vegetation Ecology. 3rd ed. CABI, Oxfordshire, Boston.

# Examples

data(sn7veg) str(sn7veg)

<span id="page-39-0"></span>SNPsm *The spatial and temporal model of succession in the Swiss National Park*

# Description

A dynamic model of succession on alp Stabelchod in the Swiss Nationl Park using differential equations and numerial integration. 6 species guilds are considered. Space is conceived as a grid of 30 times 40 cells. Typical simulation time is around 500yr.

# Usage

```
SNPsm(trange,tsl,diff,r6,...)
SNPsm2(trange=100,tsl=5.0,diff=0.001,r6=NULL)
```
## Default S3 method: SNPsm(trange, tsl, diff, r6, ...) ## S3 method for class 'SNPsm' plot(x, ...,out.seq=1,col=FALSE)

# Arguments

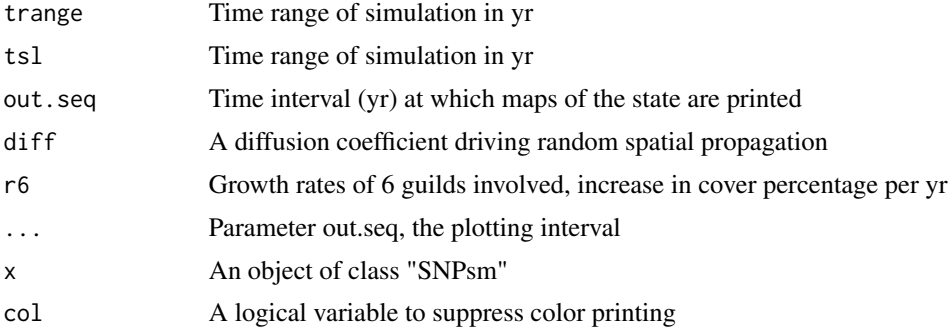

#### Value

An object of class "SNPsm" with at least the following items:

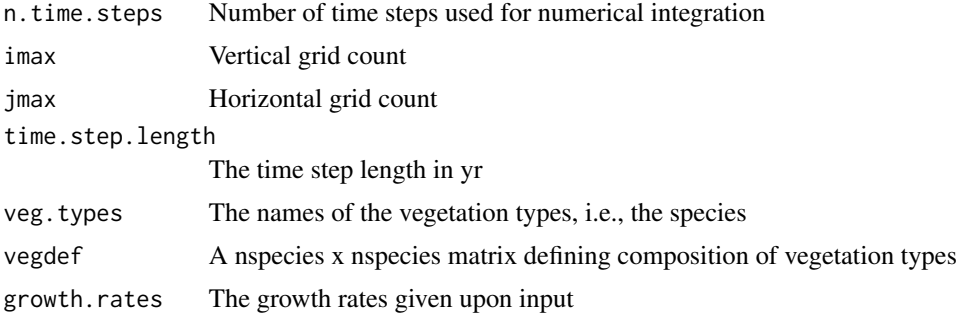

#### <span id="page-40-0"></span> $SNPtm$  41

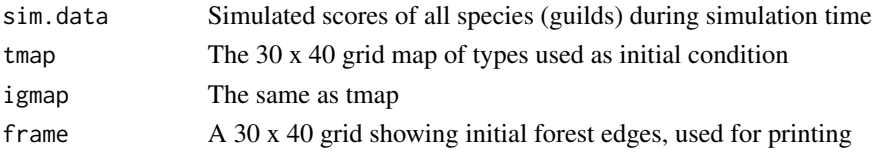

# Author(s)

Otto Wildi

# References

Wildi, O. 2002. Modeling succession from pasture to forest in time and space. Community Ecology 3: 181–189.

Wildi, O. 2017. Data Analysis in Vegetation Ecology. 3rd ed. CABI, Oxfordshire, Boston.

#### Examples

```
r6=NULL # imposes default growth rates
o.stSNP<- SNPsm(trange=100,tsl=10.0,diff=0.001,r6)
plot(o.stSNP,out.seq=50)
```
SNPtm *The temporal model of succession in the Swiss National Park*

#### Description

A dynamic model of succession in the Swiss Nationl Park using differential equations and numerial integration. 6 species guilds are considered. Typical simulation time is around 500yr.

# Usage

```
SNPtm(trange, tsl, x6, r6,...)
SNPtm2(trange, tsl, x6, r6)
## Default S3 method:
SNPtm(trange, tsl, x6, r6,...)
## S3 method for class 'SNPtm'
plot(x, \ldots)
```
# Arguments

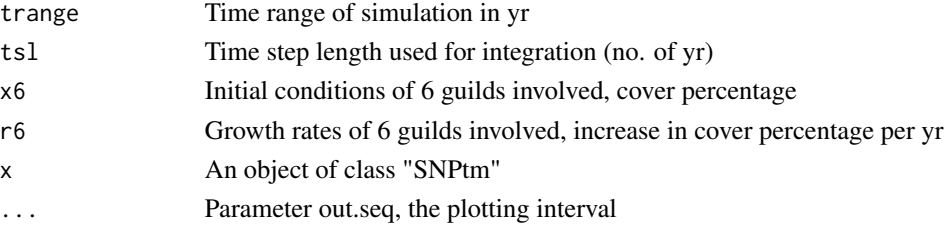

# <span id="page-41-0"></span>Value

An object of class "SNPtm" with at least the following items:

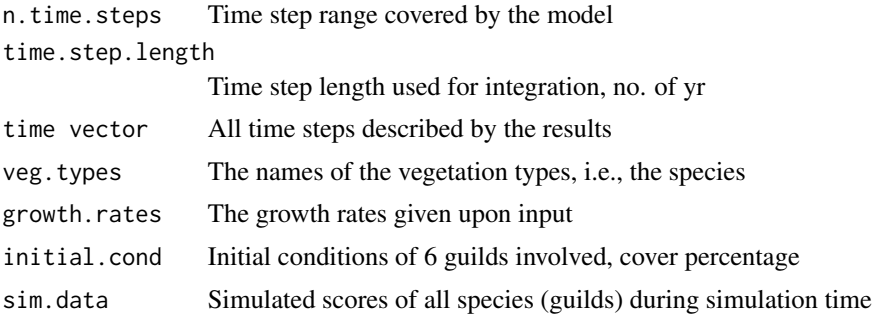

# Author(s)

Otto Wildi

# References

Wildi, O. 2002. Modeling succession from pasture to forest in time and space. Community Ecology 3: 181–189.

Wildi, O. 2017. Data Analysis in Vegetation Ecology. 3rd ed. CABI, Oxfordshire, Boston.

#### Examples

o.SNPtm<- SNPtm(trange=400,tsl=1.0,x6=NULL,r6=NULL) plot(o.SNPtm)

speedprof *Plotting velocity profiles of multivariate time series*

#### Description

From a multivariate time series of vegetation data this first computes a distance matrix ([vegdist](#page-0-0), euclidean). The first plot is a graphical representation of the full distance matrix, the second a profile of change per time step of different length (velocity).

#### Usage

```
speedprof(veg, timescale, orders, y = 1, adjust,...)speedprof2(veg, timescale, orders, y = 1, adjust)
## Default S3 method:
speedprof(veg, timescale, orders, y = 1, adjust,...)## S3 method for class 'speedprof'
plot(x,...)
```
#### <span id="page-42-0"></span>srank the contract of the contract of the contract of the contract of the contract of the contract of the contract of the contract of the contract of the contract of the contract of the contract of the contract of the cont

# Arguments

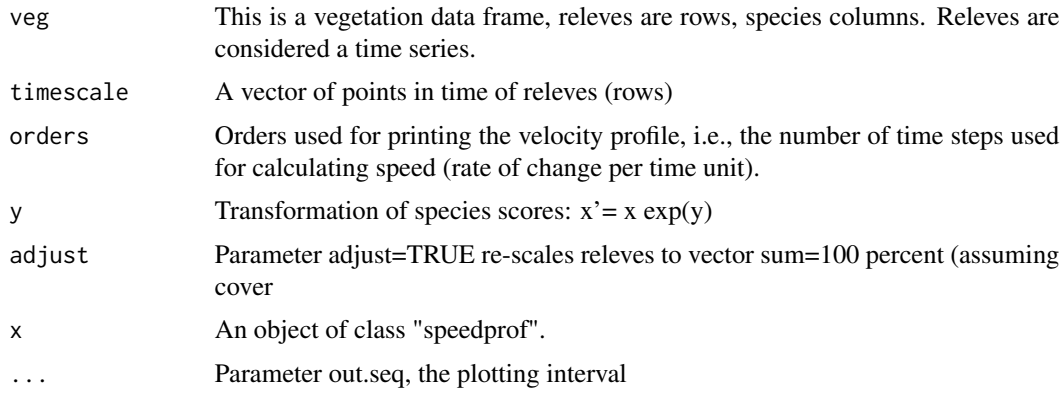

# Value

An object of class "SNPsm" with at least the following items:

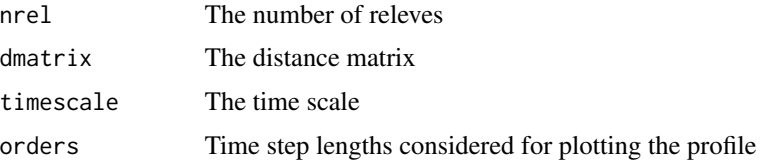

# Author(s)

Otto Wildi

# References

Wildi, O. 2017. Data Analysis in Vegetation Ecology. 3rd ed. CABI, Oxfordshire, Boston.

# Examples

```
orders<- c(1,2,3,4)
o.spp<- speedprof(tveg,tsit$Year,orders,y=1.0,adjust=TRUE)
plot(o.spp)
```
srank *Ranking species by IndVal or F-value*

# Description

Given a vegetation data frame with grouped rows (releves) indicator value analysis (funcion [indval](#page-0-0)) or analysis of variance ([aoc](#page-1-2)) is performed on columns (species) and these are ordered by decreasing IndVal (function indval()) or F-value (aov()) accordingly.

44 srank

# Usage

```
srank(veg, groups, method, y,...)
srank2(veg,groups,method,y)
```

```
## Default S3 method:
srank(veg, groups, method, y,...)
## S3 method for class 'srank'
print(x,...)
```
# Arguments

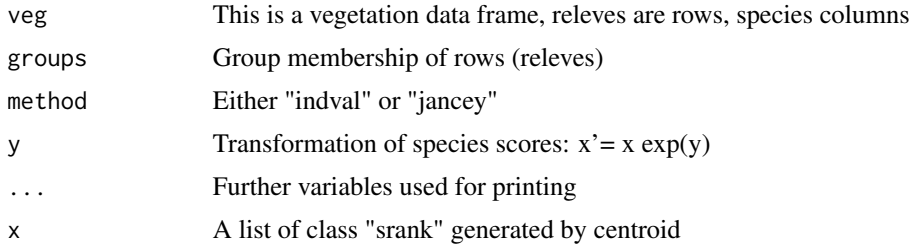

# Value

An object of class "srank" with at least the following items:

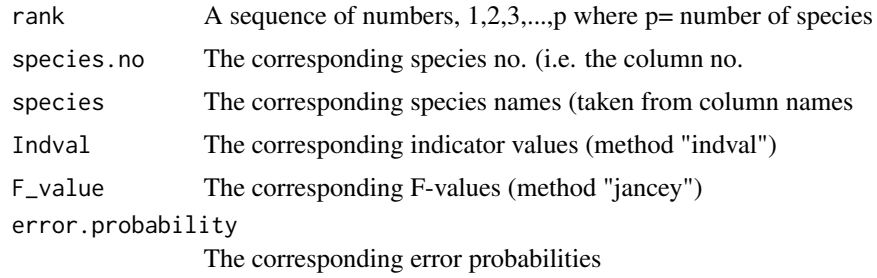

# Author(s)

Otto Wildi

# References

Jancey, R.C. 1979. Species ordering on a variance criterion. Vegetatio 39: 59–63. Wildi, O. 2017. Data Analysis in Vegetation Ecology. 3rd ed. CABI, Oxfordshire, Boston.

# Examples

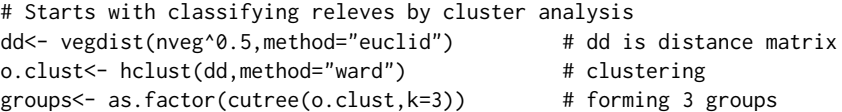

#### <span id="page-44-0"></span>ssind **45**

```
# Applies ranking and prints ordered table of species (the columns)
o.srank<- srank(nveg,groups,method="jancey",y=0.5)
o.srank
```
ssind *Indicator values of all species in data set "sveg"*

#### **Description**

For each species in "sveg" all 8 indicator values are taken from the "Flora Indicativa by" Landolt et al. (2010). These are ranks on a 1 to 5 scale (except for M), but for some indicators half steps are used as well. Scores zero (0) are either undefined or unknown and must be treated as missing values

#### Usage

data(ssind)

#### Format

A data frame with 119 observations on the following 9 variables.

- T Temperature value (1-5, 9 steps)
- K Continentality value (1-5, 5 steps)
- L Light value (1-5, 5 steps)
- F Moisture value (1-5, 5 steps)
- W Moisture availability (1-3, 3 steps)
- R Reaction value (acidity, 1-5, 5 steps)
- N Nutrient value (1-5, 9 steps)
- H Humus value (1-3, 3 steps)
- D Soil aeration value (1-3, 3 steps)

# Details

Indicator values from vascular plants and brypphytes stem from different lists in Landolt et al. (2010). Note that this data set was not in cluded in the original dave package, but added in version 1.5 only.

#### Source

Landolt, E., Baeumler, B., Erhardt, A., Hegg, O., Kloetzli, F., Laemmler, W., Nobis, M., Rudmann-Maurer, K., Schweingruber, F.H., Theurillat, J.-P., Urmi, E., Vust, M. and Wohlgemuth, T. 2010. Flora indicativa. Ecological Indicator Values and Biological Attributes of the Flora of Switzerland and the Alps. Haupt, Bern.

# <span id="page-45-0"></span>References

Wildi, O. 2017. Data Analysis in Vegetation Ecology. 3rd ed. CABI, Oxfordshire, Boston.

#### Examples

summary(ssind)

<span id="page-45-1"></span>ssit *Schlaenggli site data*

#### Description

Schlaenggli site data. 63 plots arranged in a square grid. Vegetation in data frame [sveg](#page-47-1).

#### Usage

data(ssit)

#### Format

A data frame with 63 observations on the following 20 site variables.

pH.peat a numeric vector

log.ash.perc a numeric vector

Ca\_peat a numeric vector

Mg\_peat a numeric vector

Na\_peat a numeric vector

K\_peat a numeric vector

Acidity.peat a numeric vector

CEC.peat a numeric vector

Base.sat.perc a numeric vector

P.peat a numeric vector

Waterlev.max a numeric vector

Waterlev.av a numeric vector

Waterlev.min a numeric vector

log.peat.lev a numeric vector

log.slope.deg a numeric vector

pH.water a numeric vector

log.cond.water a numeric vector

log.Ca.water a numeric vector

x.axis a numeric vector

# y.axis a numeric vector

#### <span id="page-46-0"></span>sspft the contract of the contract of the contract of the contract of the contract of the contract of the contract of the contract of the contract of the contract of the contract of the contract of the contract of the cont

# Source

Wildi, O. 1977. Beschreibung exzentrischer Hochmoore mit Hilfe quantitativer Methoden. Veroeff. Geobot. Inst. ETH, Stiftung Ruebel 60: 128S.

#### References

Wildi, O. 2017. Data Analysis in Vegetation Ecology. 3rd ed. CABI, Oxfordshire, Boston.

#### Examples

summary(ssit)

sspft *Selected plant functional traits of all species in data set "sveg"*

#### **Description**

For each species in "sveg" a selction of 23 traits are taken from the "Flora Indicativa by" Landolt et al. (2010). These are all nominal variables. Score 1 indicates the trait is present, score 0 it is absent. Hence, there is no such things like missing values.

#### Usage

data(sspft)

#### Format

A data frame with 119 observations on the following 23 variables.

LF.g Life form "geophyte" (plants with resting buds below ground)

LF.c Life form "herbaceous" (herbaceous plant, buds on shoots above ground)

LF.z Life form "woody chamaephyte" (dwarf shrub, buds above ground)

LF.p Life form "phanerophyte" (woody shrub or tree, > 4m)

LF.n Life form "nanophanerophyte" (woody shrub or tree, < 4m)

LF.a Life form "hydrophyte" (plants with buds submerged)

LF.h Life form "hemicryptophyte" (buds on or directly below ground, rosettes, tussocks)

LF.t Life form "therophyte" (plant dying back, surviving as seed or annual hemicryptophyte)

- LF.hp Life form "hemiparasite" (plant obtaining water and nutrients from host, green leaves)
- LF.k Life form "short-lived hemicryptophyte" (resting buds near ground, hapaxantic species)
- LF.ff Life form "carnivorous species" (consuming some nutrients from animals)

LF.moss Life form "moss" (in separate list of Landolt et al. 2010)

LF.sph Life form "Sphagnum" (all species of genus Sphagnum)

FS.zw Reproduction "hermaphrodictic, normal sexual" (pollination necessary to reproduce)

- <span id="page-47-0"></span>FS.cl Reproduction "cleistogamouns" (normal flowers and self-pollinating)
- FS.di Reproduction "unisexual and dioceous" (only male or female organs)
- FS.mo Reproduction "unisexual and monoecious" (male, female and bisexual flowers on one plant)
- FS.ve Reproduction "polysexual" (male and/or female and bisexual flowers on one individual)
- FS.fa Reproduction "facultatively apomictic" (sexual and simultaneously asexual reproduction)
- FS.oa Reproduction "obligate apomictic" (mostly bisexual, fertilization necessary for reproduction)
- c Life strategy "competitive" (competitive, long-lived), range 1-3
- r Life strategy "ruderal" (pioneer species, short-lived), range 1-3
- s Life strategy "stress-tolerant" (adapted to harsh environmental conditions), range 1-3

#### Details

Species traits from vascular plants and brypphytes stem from different lists in Landolt et al. (2010). Note that this data set was not in cluded in the original dave package, but added in version 1.5 only.

#### Source

Landolt, E., Baeumler, B., Erhardt, A., Hegg, O., Kloetzli, F., Laemmler, W., Nobis, M., Rudmann-Maurer, K., Schweingruber, F.H., Theurillat, J.-P., Urmi, E., Vust, M. and Wohlgemuth, T. 2010. Flora indicativa. Ecological Indicator Values and Biological Attributes of the Flora of Switzerland and the Alps. Haupt, Bern.

# References

Wildi, O. 2017. Data Analysis in Vegetation Ecology. 3rd ed. CABI, Oxfordshire, Boston.

# Examples

summary(sspft)

<span id="page-47-1"></span>sveg *Schlaenggli vegetation data*

#### **Description**

Schlaenggli vegetation data. 63 plots arranged in a square grid. Site factors in data frame [ssit](#page-45-1).

#### Usage

```
data(sveg)
```
#### Format

A data frame with 63 observations on 119 species as variables. Species abundance measured on a 0 to 6 scale.

# <span id="page-48-0"></span>Source

Wildi, O. 1977. Beschreibung exzentrischer Hochmoore mit Hilfe quantitativer Methoden. Veroeff. Geobot. Inst. ETH, Stiftung Ruebel 60: 128S.

# References

Wildi, O. 2017. Data Analysis in Vegetation Ecology. 3rd ed. CABI, Oxfordshire, Boston.

#### Examples

summary(sveg)

<span id="page-48-1"></span>tsit *Time series from the Swiss National Park, Plot Tr6. Site data.*

# Description

Time series from the Swiss National Park, plot Tr6. Site data: Plot names and yr of sampling. Vegetation is in [tveg](#page-49-1).

#### Usage

data(tsit)

# Format

A data frame with 16 observations on the following 2 variables.

Plot.no a factor with levels Tr6

Year a numeric vector

# Details

A subset of data frame [sn59sit](#page-34-2).

#### Source

Wildi, O. & Schuetz, M. 2000. Reconstruction of a long-term recovery process from pasture to forest. Community Ecology 1: 25-32.

# References

Wildi, O. 2017. Data Analysis in Vegetation Ecology. 3rd ed. CABI, Oxfordshire, Boston.

# Examples

```
data(tsit)
## maybe str(tsit) ; plot(tsit) ...
```
<span id="page-49-1"></span><span id="page-49-0"></span>

# Description

Time series from the Swiss National Park, Plot Tr6. Vegetation data. Site data is in [tsit](#page-48-1).

#### Usage

data(tveg)

### Format

A data frame with 16 observations on the following 6 variables, the species guilds.

Aconitum a numeric vector

Deschampsia a numeric vector

Trisetum a numeric vector

Festuca a numeric vector

Carex a numeric vector

Pinus a numeric vector

# Details

A subset of data frame sn59veg

# Source

Wildi, O. & Schuetz, M. 2000. Reconstruction of a long-term recovery process from pasture to forest. Community Ecology 1: 25-32.

#### References

Wildi, O. 2017. Data Analysis in Vegetation Ecology. 3rd ed. CABI, Oxfordshire, Boston.

# Examples

summary(tveg)

#### <span id="page-50-1"></span><span id="page-50-0"></span>Description

A vegetation time series from 11 plots in the Vraconnaz peat bog, describing species invasion and propagation after a bog burst in 1986. The corresponding vegetation object is [vrveg](#page-51-1)

# Usage

```
data("vrsit")
```
#### Format

A data frame with 231 observations on the following 26 variables.

nom\_de\_lobjet a factor with levels La\_Vraconnaz Vraconnaz

nom\_de\_la\_releviste a factor with levels E.Feldmeyer ef EF KE

date a factor with levels 01.01.91 01.07.92 01.07.99 03.07.01 04.07.01 04.07.06 04.07.07 05.07.05 05.07.06 05.07.93 06.07.04 06.07.05 06.07.06 06.07.93 07.07.04 07.07.05 07.07.93 08.07.03 08.07.04 08.07.08 09.07.02 09.07.03 09.07.08 09.07.96 09.07.97 10.07.00 10.07.02 10.07.03 10.07.07 10.07.08 10.07.89 10.07.90 10.07.97 11.07.00 11.07.02 11.07.07 11.07.89 11.07.90 11.07.95 12.07.00 12.07.07 12.07.89 12.07.90 12.07.95 13.07.89 15.07.98 16.07.98 25.07.88 26.07.88 27.06.94 27.07.88 28.06.94 28.07.88 29.06.92 29.06.94 29.06.99 29.07.88 30.06.92 30.06.99

Jahr a numeric vector

No\_du\_releve a numeric vector No\_du\_carre a numeric vector surface\_.m2. a numeric vector recouvrement\_muscinal a numeric vector recouvrement\_herbace a numeric vector recouvrement\_sous.arbore a numeric vector recouvrement\_arbore a numeric vector litiere\_seche a numeric vector tourbe\_nue a numeric vector eau\_libre a numeric vector Artenzahl a numeric vector Feuchtezahl a numeric vector Lichtzahl a numeric vector Temperaturzahl a numeric vector Kontinentalitaetszahl a numeric vector

<span id="page-51-0"></span>Reaktionszahl a numeric vector Naehrstoffzahl a numeric vector Humuszahl a numeric vector Dispersitaetszahl a numeric vector X a numeric vector Y a numeric vector

Z a numeric vector

# Details

For processing the data as time series only variable "Jahr" is used. There are 20 states in time resulting.

### Source

Feldmeyer-Christe, E., Kuechler, M. and Wildi, O. 2011. Patterns of early succession on bare peat in a Swiss mire after a bog burst. Journal of Vegetation Science 22: 943-954.

# References

Wildi, O. 2017. Data Analysis in Vegetation Ecology. 3rd ed. CABI, Oxfordshire, Boston.

# Examples

data(vrsit) str(vrsit)

<span id="page-51-1"></span>

vrveg *Vraconnaz time series data, vegetation*

# Description

A vegetation time series from 11 plots in the Vraconnaz peat bog, describing species invasion and propagation after a bog burst in 1986. The corresponding site object is [vrsit](#page-50-1)

#### Usage

data("vrveg")

#### vrveg 53

# Format

A data frame with 231 observations on the following 154 variables (the species):

Agrostis\_canina a numeric vector Agrostis\_capillaris a numeric vector Agrostis\_capillaris.1 a numeric vector Agrostis\_gigantea a numeric vector Agrostis\_stolonifera a numeric vector Ajuga\_reptans a numeric vector Amblystegium\_riparium a numeric vector Angelica\_sylvestris a numeric vector Anthoxanthum\_odoratum a numeric vector Atrichum\_undulatum a numeric vector Aulacomnium\_palustre a numeric vector Betula\_pubescens a numeric vector Brachythecium\_mildeanum a numeric vector Brachythecium\_mildeanum.1 a numeric vector Brachythecium\_rivulare a numeric vector Brachythecium\_rutabulum a numeric vector Briza\_media a numeric vector Bryum\_pseudotriquetrum a numeric vector Calliergonella\_cuspidata a numeric vector Caltha\_palustris a numeric vector Campanula\_rotundifolia a numeric vector Campylium\_stellatum a numeric vector Cardamine\_pratensis a numeric vector Carex\_canescens a numeric vector Carex\_davalliana a numeric vector Carex\_echinata a numeric vector Carex\_flava a numeric vector Carex\_hostiana a numeric vector Carex\_leporina a numeric vector Carex\_nigra a numeric vector Carex\_panicea a numeric vector Carex\_pauciflora a numeric vector Carex\_pulicaris a numeric vector Carex\_rostrata a numeric vector Cerastium\_caespitosum a numeric vector

Cerastium\_fontanum a numeric vector Cerastium\_glomeratum a numeric vector Ceratodon\_purpureus a numeric vector Cirriphyllum\_piliferum a numeric vector Cirsium\_palustre a numeric vector Climacium\_dendroides a numeric vector Cratoneuron\_filicinum a numeric vector Crepis\_mollis a numeric vector Crepis\_paludosa a numeric vector Crepis\_paludosa.1 a numeric vector Crocus\_albiflorus a numeric vector Ctenidium\_molluscum a numeric vector Dactylorhiza\_fistulosa a numeric vector Dactylorhiza\_maculata a numeric vector Danthonia\_decumbens a numeric vector Deschampsia\_cespitosa a numeric vector Drepanocladus\_revolvens\_aggr. a numeric vector Drepanocladus\_vernicosus.1 a numeric vector Eleocharis\_quinqueflora a numeric vector Epilobium\_angustifolium a numeric vector Epilobium\_montanum a numeric vector Epilobium\_montanum.1 a numeric vector Epilobium\_palustre a numeric vector Epipactis\_palustris a numeric vector Equisetum\_fluviatile a numeric vector Equisetum\_palustre a numeric vector Eriophorum\_angustifolium a numeric vector Eriophorum\_latifolium a numeric vector Eurhynchium\_speciosum a numeric vector Festuca\_arundinacea a numeric vector Festuca\_pratensis a numeric vector Festuca\_rubra\_aggr. a numeric vector Filipendula\_ulmaria a numeric vector Fissidens\_adianthoides a numeric vector Fragaria\_vesca a numeric vector Galeopsis\_tetrahit a numeric vector Galium\_palustre a numeric vector

vrveg 55

Galium\_uliginosum a numeric vector Geum\_rivale a numeric vector Homalothecium\_nitens a numeric vector Hypericum\_maculatum a numeric vector Juncus\_acutiflorus a numeric vector Juncus\_alpinoarticulatus a numeric vector Juncus\_articulatus a numeric vector Juncus\_effusus a numeric vector Lathyrus\_pratensis a numeric vector Leontodon\_hispidus a numeric vector Lophocolea\_heterophylla a numeric vector Lotus\_corniculatus a numeric vector Luzula\_campestris a numeric vector Luzula\_multiflora a numeric vector Melampyrum\_pratense a numeric vector Mnium\_hornum a numeric vector Molinia\_caerulea a numeric vector Myosotis\_cespitosa a numeric vector Myosotis\_nemorosa a numeric vector Myosotis\_scorpioides a numeric vector Myosoton\_aquaticum a numeric vector Parnassia\_palustris a numeric vector Pedicularis\_palustris a numeric vector Pellia\_neesiana a numeric vector Petasites\_albus a numeric vector Phragmites\_communis a numeric vector Picea\_abies a numeric vector Picea\_excelsa a numeric vector Pinguicula\_vulgaris a numeric vector Plagiomnium\_affine\_aggr. a numeric vector Pleurozium\_schreberi a numeric vector Poa\_pratensis a numeric vector Poa\_trivialis a numeric vector Polygala\_amarella a numeric vector Polygonum\_bistorta a numeric vector Polytrichum\_commune a numeric vector Polytrichum\_formosum a numeric vector

Polytrichum\_strictum a numeric vector Populus\_tremula a numeric vector Potentilla\_erecta a numeric vector Potentilla\_palustris a numeric vector Prunella\_vulgaris a numeric vector Ranunculus\_acris a numeric vector Ranunculus\_auricomus a numeric vector Rhinanthus\_alectorolophus a numeric vector Rhinanthus\_minor a numeric vector Rhytidiadelphus\_squarrosus a numeric vector Rhytidiadelphus\_triquetrus a numeric vector Riccardia\_multifida a numeric vector Rumex\_acetosa a numeric vector Salix\_caprea a numeric vector Salix\_cinerea a numeric vector Salix cinerea cf. a numeric vector Salix\_cinerea\_.S a numeric vector Salix\_myrsinifolia a numeric vector Salix\_myrsinifolia\_.S a numeric vector Salix\_purpurea a numeric vector Salix\_repens a numeric vector Sanguisorba\_officinalis a numeric vector Scleropodium\_purum a numeric vector Silene\_flos.cuculi a numeric vector Stellaria\_graminea a numeric vector Stellaria\_media a numeric vector Succisa\_pratensis a numeric vector Swertia\_perennis a numeric vector Tomentypnum\_nitens a numeric vector Trichophorum\_cespitosum a numeric vector Trollius\_europaeus\_.cf. a numeric vector

Tussilago\_farfara a numeric vector Vaccinium\_myrtillus a numeric vector Vaccinium\_uliginosum a numeric vector

Vaccinium\_vitis.idaea a numeric vector

Valeriana\_dioeca a numeric vector

Valeriana\_officinalis a numeric vector

#### <span id="page-56-0"></span>vvelocity 57

Valerianella\_locusta a numeric vector Veronica\_beccabunga a numeric vector Veronica\_chamaedrys a numeric vector Vicia\_cracca a numeric vector Viola\_palustris a numeric vector litiere\_seche a numeric vector tourbe\_nue a numeric vector eau\_libre a numeric vector

# Details

Note that this is a data frame whereas the corresponding time (years) is listed in [vrsit](#page-50-1).

#### Source

Feldmeyer-Christe, E., Kuechler, M. and Wildi, O. 2011. Patterns of early succession on bare peat in a Swiss mire after a bog burst. Journal of Vegetation Science 22: 943-954.

#### References

Wildi, O. 2017. Data Analysis in Vegetation Ecology. 3rd ed. CABI, Oxfordshire, Boston.

#### Examples

data(vrveg) str(vrveg)

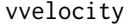

Printing ordinations of velocity and acceleration and differently trans*formed speed profiles*

#### Description

Given a data frame of a multivariate (vegetation) time series this plots a pco ordination using circles with diameters proportional to rate of change (velocity), a pco ordination [pco](#page-0-0) using cirlces with diameters proportional to change in velocity (acceleration) and three velocity profiles with differently transformed species scores (from quantitative to qualitative).

#### Usage

```
vvelocity(pveg, timescale, y, ...)
vvelocity2(pveg, timescale, y=1)
## Default S3 method:
vvelocity(pveg,timescale,y,...)
## S3 method for class 'vvelocity'
plot(x, tlabs, scale=1,...)
```
# Arguments

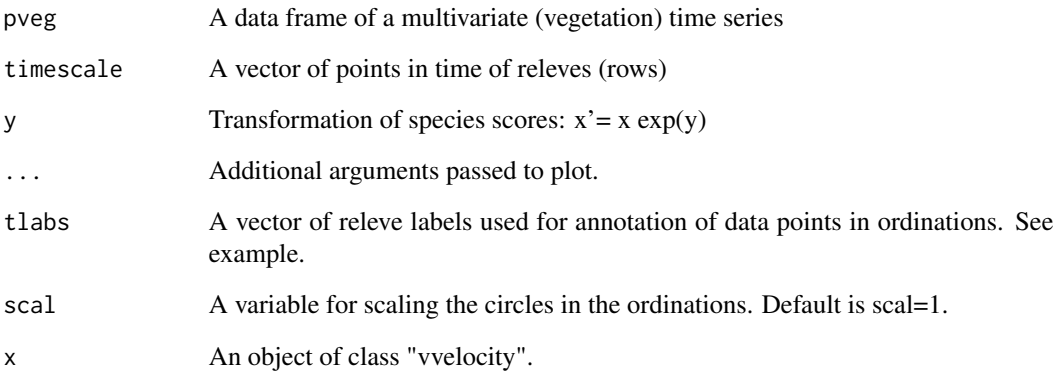

# Details

See also [pco](#page-0-0) for the ordinations used.

# Value

An object of class "vvelocity" with at least the following items:

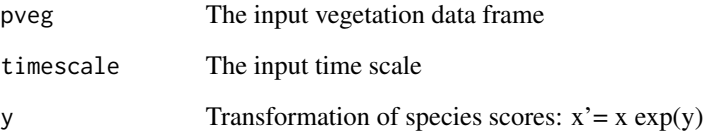

# Author(s)

Otto Wildi

# References

Wildi, O. 2017. Data Analysis in Vegetation Ecology. 3rd ed. CABI, Oxfordshire, Boston.

# Examples

```
tlabs<- c(1,15,48,60,100,122,145)
timescale<- psit$Years.B.P
o.vvel<- vvelocity(pveg,timescale,y=0.5)
plot(o.vvel,tlabs=tlabs,scal=1)
```
<span id="page-57-0"></span>

<span id="page-58-1"></span><span id="page-58-0"></span>

#### Description

Random sample of Swiss wetland vegetation, site information. Vegetation information is in [wetveg](#page-61-1). Note: this differs from the same file in the 2nd edition as 4 observations are erased and 16 new site factors added.

### Usage

data(wetsit)

#### Format

A data frame with 1496 observations on the following 85 variables.

EK2\_Identifikation a factor with levels identifying phytosociologica identity Flnr\_ek1 a numeric vector, a plot number Flnr\_ek2 a numeric vector, a plot number Area a numeric vector, surface of plot ek a numeric vector Objekt\_Nr a numeric vector Kanton a factor with levels identifying canton Datum a factor with levels for date of sampling Autor\_Code a factor with levels for author code Det\_Code a factor with levels of author initials Erhebung a numeric vector, survey, mainly 1 Torfmoose a factor with levels for Sphagnum cover Uebrige\_Moose a factor with levels for cover of other mosses Zwergstraeucher a factor with levels for cover of dwarf shrubs Straeucher a factor with levels for cover of shrubs Baeume a factor with levels for cover of trees Nekromasse a factor with levels for cover of necro mass Offener\_Torf a factor with levels for cover of open turf Offener Mineralboden a factor with levels for mineral soil Offene\_Wasserflaeche a factor with levels for open water surface Stark\_abgefressen a factor with levels for browsing \_ Ja Nein Kurz\_geschnitten a factor with levels for cutting \_ Ja Nein X a factor with levels for x-axis in space

60 wetsit Y a factor with levels for y-axis in space Z a factor with levels for z-axis in space, elevation humidity a numeric vector light a numeric vector temperature a numeric vector continentality a numeric vector reaction a numeric vector nutrients a numeric vector humus a numeric vector dispersity a numeric vector Assoziation1\_ek1 a factor with levels for alliance names, first choice Assoziation2\_ek1 a factor with levels for alliance names, second choice Assoziation3\_ek1 a factor with levels for alliance names, third choice X1. Wert ek1 a numeric vector X2.\_Wert\_ek1 a numeric vector X3.\_Wert\_ek1 a factor with levels (rather than a numeric vector as above) Differenz\_Wert1.Wert2 a numeric vector Unterverband1\_ek1 a factor with names of sub-alliance as levels, first choice Unterverband2\_ek1 a factor with names of sub-alliance as levels, second choice Verband1\_ek1 a factor with names of alliances as levels, first choice Verband2\_ek1 a factor with names of alliances as levels, first choice unklassierbar\_verband a factor with levels \_ ja Unterordnung1\_ek1 a logical vector Unterordnung2\_1ek1 a logical vector Ordnung1\_ek1 a factor with order as levels, first choice Ordnung2\_ek1 a factor with order as levels, second choice unklassierbar\_ordnung a factor with levels \_ ja Unterklasse1\_ek1 a logical vector Unterklasse2\_ek1 a factor with levels Polygono-Poenea\_annuae Klasse1\_ek1 a factor with class as levels, first choice Klasse2\_ek1 a factor with class as levels, second choice BAFU.Gruppe1\_ek1 a factor with vegetation type in german, first choice BAFU.Gruppe2\_ek1 a factor with vegetation type in german, second choice Wirkungskontrolle1\_ek1 a factor with vegetation type in german as levels Wirkungskontrolle2\_ek1 a factor with vegetation type in german as levels Wirkungskontrolle\_engl1\_ek1 a factor with vegetation type in english as levels Wirkungskontrolle\_engl2\_ek1 a factor with vegetation type in english as levels

#### wetsit  $\epsilon$  61

Moor\_j.n1\_ek1 a factor with levels j n Moor\_j.n2\_ek1 a factor with levels j n Assoziation\_Nr a numeric vector Unterverband\_Nr a numeric vector Verband\_Nr a numeric vector Unterordnung\_Nr a logical vector Ordnung\_Nr a numeric vector Unterklasse\_Nr a logical vector Klasse\_Nr a numeric vector slp25\_d8 a numeric vector ddeg300 a numeric vector precyy a numeric vector sfroyy a numeric vector tminall a numeric vector sradyy a numeric vector swb a numeric vector mind7 a numeric vector SOILTYPE a factor with levels identifying soil type GRUNDIGKEI a numeric vector SKELETT a numeric vector WASSERSPEI a numeric vector NAHRSTOFF a numeric vector WASSERDURC a numeric vector VERNASS a numeric vector GT\_ID a numeric vector

# Source

Graf, U., Wildi, O., Feldmeyer-Christe, E. & Kuechler, M. 2010. A phytosociological classification of Swiss mire vegetation. Botanica Helvetica 120: 1-13.

#### References

Wildi, O. 2017. Data Analysis in Vegetation Ecology. 3rd ed. CABI, Oxfordshire, Boston.

# Examples

summary(wetsit)

<span id="page-61-1"></span><span id="page-61-0"></span>

# Description

Random sample of Swiss wetland vegetation, vegetation information. Site data is in [wetsit](#page-58-1). Note: this differs from the same used in the 2nd edition in that 4 observations and 1 variable are erased.

#### Usage

data(wetveg)

# Format

A data frame with 1496 observations on 1163 variables, the species. A 0 to 4 step scales is used.

#### Source

Graf, U., Wildi, O., Feldmeyer-Christe, E. & Kuechler, M. 2010. A phytosociological classification of Swiss mire vegetation. Botanica Helvetica 120: 1-13.

#### References

Wildi, O. 2017. Data Analysis in Vegetation Ecology. 3rd ed. CABI, Oxfordshire, Boston.

#### Examples

summary(wetveg)

<span id="page-61-2"></span>ws200 *Four kilometre grid forest data of Switzerland, 200m2 plots*

# Description

Four kilometre grid forest data of Switzerland, 200m2 plots. Also see ws30, ws500. Site information is in [wssit](#page-63-1).

#### Usage

```
data(ws200)
```
### Format

A data frame with 726 observations on 1262 variables, the species.

#### <span id="page-62-0"></span> $wss30$  63

# Details

See object wssit for corresponding site information

#### Source

Wohlgemuth, T., Moser B., Braendli, U.-B., Kull, P. & Schuetz, M. 2008. Diversity of forest plant species at the community and landscape scales in Switzerland. Plant Biosystems 142: 604-613.

#### References

Wildi, O. 2017. Data Analysis in Vegetation Ecology. 3rd ed. CABI, Oxfordshire, Boston.

#### Examples

summary(ws200)

<span id="page-62-1"></span>

ws30 *Four kilometre grid forest data of Switzerland, 30m2 plots*

#### Description

Four kilometre grid forest data of Switzerland, 30m2 plots. Also see ws200, ws500. Site information is in [wssit](#page-63-1).

#### Usage

data(ws30)

#### Format

A data frame with 726 observations on 1262 variables, the species.

#### Details

See object wssit for corresponding site information

#### Source

Wohlgemuth, T., Moser B., Braendli, U.-B., Kull, P. & Schuetz, M. 2008. Diversity of forest plant species at the community and landscape scales in Switzerland. Plant Biosystems 142: 604-613.

#### References

Wildi, O. 2017. Data Analysis in Vegetation Ecology. 3rd ed. CABI, Oxfordshire, Boston.

#### Examples

summary(ws30)

# <span id="page-63-2"></span><span id="page-63-0"></span>Description

Four kilometre grid forest data of Switzerland, 500m2 plots. Also see ws30, ws200. Site information is in [wssit](#page-63-1).

#### Usage

data(ws500)

# Format

A data frame with 726 observations on 1262 variables, the species.

# Details

See object wssit for corresponding site information

#### Source

Wohlgemuth, T., Moser B., Braendli, U.-B., Kull, P. & Schuetz, M. 2008. Diversity of forest plant species at the community and landscape scales in Switzerland. Plant Biosystems 142: 604-613.

#### References

Wildi, O. 2017. Data Analysis in Vegetation Ecology. 3rd ed. CABI, Oxfordshire, Boston.

#### Examples

summary(ws500)

<span id="page-63-1"></span>wssit *Four kilometre grid forest data of Switzerland, site information*

#### Description

Four kilometre grid forest data of Switzerland, site information. Also see [ws30](#page-62-1), [ws200](#page-61-2) and [ws500](#page-63-2) for vegetation data.

#### Usage

data(wssit)

wssit 65

# Format

A data frame with 726 observations on the following 18 variables.

x.coord a numeric vector

y.coord a numeric vector

hoehe a numeric vector

elev a numeric vector

slp a numeric vector

ddeg.0 a numeric vector

prcp.yy a numeric vector

sfro.yy a numeric vector

tave.cc a numeric vector

srad.yy a numeric vector

swb a numeric vector

min7 a numeric vector

s.depth a numeric vector

s.wcap a numeric vector

s.nutrient a numeric vector

s.wperm a numeric vector

s.wetn a numeric vector

pH.LFI a numeric vector

#### Details

Corresponding vegetation data is in ws30, ws200 and ws500 respectively.

# Source

Wohlgemuth, T., Moser B., Braendli, U.-B., Kull, P. & Schuetz, M. 2008. Diversity of forest plant species at the community and landscape scales in Switzerland. Plant Biosystems 142: 604-613.

### References

Wildi, O. 2017. Data Analysis in Vegetation Ecology. 3rd ed. CABI, Oxfordshire, Boston.

# Examples

summary(wssit)

# <span id="page-65-0"></span>Index

∗Topic arith orank , [24](#page-23-0) outlier , [26](#page-25-0) srank , [43](#page-42-0) ∗Topic array aocc , [2](#page-1-0) ccost , [4](#page-3-0) centroid , [6](#page-5-0) Mtabs , [18](#page-17-0) ∗Topic cluster davesil, [8](#page-7-0) overly , [27](#page-26-0) ∗Topic datasets EKs , [11](#page-10-0) EKv , [12](#page-11-0) ltim , [16](#page-15-0) lveg , [17](#page-16-0) mveg , [20](#page-19-0) nsit , [22](#page-21-0) nveg , [23](#page-22-0) psit , [33](#page-32-0) pveg , [34](#page-33-0) sn59sit , [35](#page-34-0) sn59veg , [35](#page-34-0) sn6sit , [36](#page-35-0) sn6veg , [37](#page-36-0) sn7sit , [38](#page-37-0) sn7veg, [39](#page-38-0) ssind, [45](#page-44-0) ssit , [46](#page-45-0) sspft , [47](#page-46-0) sveg , [48](#page-47-0) tsit , [49](#page-48-0) tveg , [50](#page-49-0) vrsit , [51](#page-50-0) vrveg , [52](#page-51-0) wetsit , [59](#page-58-0) wetveg, [62](#page-61-0) ws200 , [62](#page-61-0)

ws30 , [63](#page-62-0) ws500 , [64](#page-63-0) wssit , [64](#page-63-0) ∗Topic graphs fspa , [14](#page-13-0) ∗Topic hplot davesil, <mark>[8](#page-7-0)</mark> mxplot , [21](#page-20-0) pcaser , [29](#page-28-0) pcobiplot , [30](#page-29-0) pcovar , [31](#page-30-0) ∗Topic misc ccost , [4](#page-3-0) centroid , [6](#page-5-0) ∗Topic models dircor, [10](#page-9-0) fitmarkov , [13](#page-12-0) SNPsm, [40](#page-39-0) ∗Topic model SNPtm , [41](#page-40-0) ∗Topic multivariate aocc , [2](#page-1-0) dircor , [10](#page-9-0) fitmarkov , [13](#page-12-0) fspa , [14](#page-13-0) Mtabs , [18](#page-17-0) mxplot , [21](#page-20-0) orank , [24](#page-23-0) outlier , [26](#page-25-0) overly, [27](#page-26-0) pcaser , [29](#page-28-0) pcobiplot , [30](#page-29-0) pcovar , [31](#page-30-0) SNPsm, [40](#page-39-0) SNPtm , [41](#page-40-0) speedprof , [42](#page-41-0) srank , [43](#page-42-0) vvelocity , [57](#page-56-0) ∗Topic package, dave

#### INDEX  $67$

dave , [7](#page-6-0) ∗Topic ts overly , [27](#page-26-0) speedprof , [42](#page-41-0) vvelocity , [57](#page-56-0) ∗Topic dave , [7](#page-6-0) aoc , *[18](#page-17-0)* , *[43](#page-42-0)* aoc *(*aocc *)* , [2](#page-1-0) aocc , [2](#page-1-0) , *[18](#page-17-0)* cca , *[3](#page-2-0)* , *[18](#page-17-0)* ccost , [4](#page-3-0) ccost2 *(*ccost *)* , [4](#page-3-0) centroid , *[4](#page-3-0)* , [6](#page-5-0) , *[19](#page-18-0)* cor , *[25](#page-24-0)* cutree , *[6](#page-5-0)* , *[8](#page-7-0)* dave , [7](#page-6-0) davesil, [8](#page-7-0) dircor , [10](#page-9-0) dircor2 *(*dircor *)* , [10](#page-9-0) dsil *(*davesil *)* , [8](#page-7-0) EKs , [11](#page-10-0) , *[12](#page-11-0)* EKv , *[11](#page-10-0)* , [12](#page-11-0) fitmarkov , [13](#page-12-0) fspa , [14](#page-13-0) fspa2 *(*fspa *)* , [14](#page-13-0) hclust , *[6](#page-5-0)* , *[8](#page-7-0)* , *[18](#page-17-0)* indval , *[43](#page-42-0)* ltim , [16](#page-15-0) , *[17](#page-16-0)* lveg , *[16](#page-15-0)* , [17](#page-16-0) make.cepnames , *[30](#page-29-0)* mantel , *[10](#page-9-0) , [11](#page-10-0)* matrixplot *(*mxplot *)* , [21](#page-20-0) mtab *(*Mtabs *)* , [18](#page-17-0) Mtabs, [18](#page-17-0) mveg , [20](#page-19-0) mxplot , [21](#page-20-0) nsit , [22](#page-21-0) , *[23](#page-22-0)* nveg , *[22](#page-21-0)* , [23](#page-22-0) orank , [24](#page-23-0)

orank1 *(*orank *)* , [24](#page-23-0) outlier , [26](#page-25-0) outly *(*outlier *)* , [26](#page-25-0) overly, [27](#page-26-0) overly2 *(*overly *)* , [27](#page-26-0) pca , *[29](#page-28-0)* , *[31](#page-30-0)* pcaser , [29](#page-28-0) pcaser2 *(*pcaser *)* , [29](#page-28-0) pco , *[14](#page-13-0)* , *[28](#page-27-0)* , *[30](#page-29-0)[–32](#page-31-0)* , *[57,](#page-56-0) [58](#page-57-0)* pcoatest *(*pcovar *)* , [31](#page-30-0) pcobiplot , [30](#page-29-0) pcocoor *(*pcobiplot *)* , [30](#page-29-0) pcovar , [31](#page-30-0) plot.aocc *(*aocc *)* , [2](#page-1-0) plot.davesil *(*davesil *)* , [8](#page-7-0) plot.dircor *(*dircor *)* , [10](#page-9-0) plot.fitmarkov *(*fitmarkov *)* , [13](#page-12-0) plot.fspa *(*fspa *)* , [14](#page-13-0) plot.Mtabs *(*Mtabs *)* , [18](#page-17-0) plot.mxplot *(*mxplot *)* , [21](#page-20-0) plot.orank *(*orank *)* , [24](#page-23-0) plot.outlier *(*outlier *)* , [26](#page-25-0) plot.overly *(*overly *)* , [27](#page-26-0) plot.pcaser *(*pcaser *)* , [29](#page-28-0) plot.pcobiplot *(*pcobiplot *)* , [30](#page-29-0) plot.pcovar *(*pcovar *)* , [31](#page-30-0) plot.SNPsm *(*SNPsm *)* , [40](#page-39-0) plot.SNPtm *(*SNPtm *)* , [41](#page-40-0) plot.speedprof *(*speedprof *)* , [42](#page-41-0) plot.vvelocity *(*vvelocity *)* , [57](#page-56-0) plottab *(*Mtabs *)* , [18](#page-17-0) plottabl *(*Mtabs *)* , [18](#page-17-0) print.ccost *(*ccost *)* , [4](#page-3-0) print.centroid *(*centroid *)* , [6](#page-5-0) print.outlier *(*outlier *)* , [26](#page-25-0) print.srank *(*srank *)* , [43](#page-42-0) procrustes , *[31](#page-30-0) , [32](#page-31-0)* psit , [33](#page-32-0) , *[34](#page-33-0)* pveg , *[33](#page-32-0)* , [34](#page-33-0) rcentroid *(*centroid *)* , [6](#page-5-0) rfitmarkov *(*fitmarkov *)* , [13](#page-12-0) setgroupsize *(*Mtabs *)* , [18](#page-17-0) silhouette , *[8](#page-7-0) , [9](#page-8-0)*

sn59sit , *[35](#page-34-0)* , [35](#page-34-0) , *[49](#page-48-0)* sn59veg , *[35](#page-34-0)* , [35](#page-34-0) sn6sit , [36](#page-35-0) , *[37](#page-36-0)* , *[39](#page-38-0)*

68 INDEX

sn6veg , *[36](#page-35-0)* , [37](#page-36-0) sn7sit , [38](#page-37-0) sn7veg , *[38](#page-37-0)* , [39](#page-38-0) SNP<sub>sm</sub>, [40](#page-39-0) SNPsm2 *(*SNPsm *)* , [40](#page-39-0) SNPtm , [41](#page-40-0) SNPtm2 *(*SNPtm *)* , [41](#page-40-0) spantree , *[27,](#page-26-0) [28](#page-27-0)* speedprof , [42](#page-41-0) speedprof2 *(*speedprof *)* , [42](#page-41-0) srank , [43](#page-42-0) srank2 *(*srank *)* , [43](#page-42-0) ssind , [45](#page-44-0) ssit , [46](#page-45-0) , *[48](#page-47-0)* sspft , [47](#page-46-0) summary.Mtabs *(*Mtabs *)* , [18](#page-17-0) summary.orank *(*orank *)* , [24](#page-23-0) sveg , *[46](#page-45-0)* , [48](#page-47-0) tsit , [49](#page-48-0) , *[50](#page-49-0)* tveg , *[49](#page-48-0)* , [50](#page-49-0) vegdist , *[31](#page-30-0) , [32](#page-31-0)* , *[42](#page-41-0)* vrsit , [51](#page-50-0) , *[52](#page-51-0)* , *[57](#page-56-0)* vrveg , *[51](#page-50-0)* , [52](#page-51-0) vvelocity , [57](#page-56-0) vvelocity2 *(*vvelocity *)* , [57](#page-56-0) wetsit , [59](#page-58-0) , *[62](#page-61-0)* wetveg , *[59](#page-58-0)* , [62](#page-61-0) ws200 , [62](#page-61-0) , *[64](#page-63-0)* ws30 , [63](#page-62-0) , *[64](#page-63-0)* ws500 , *[64](#page-63-0)* , [64](#page-63-0) wssit , *[62](#page-61-0) [–64](#page-63-0)* , [64](#page-63-0)